# **CADRANS SOLAIRES POUR TOUS**

**Magazine trimestriel - n° 10 - Hiver 2023-2024 - 11€**

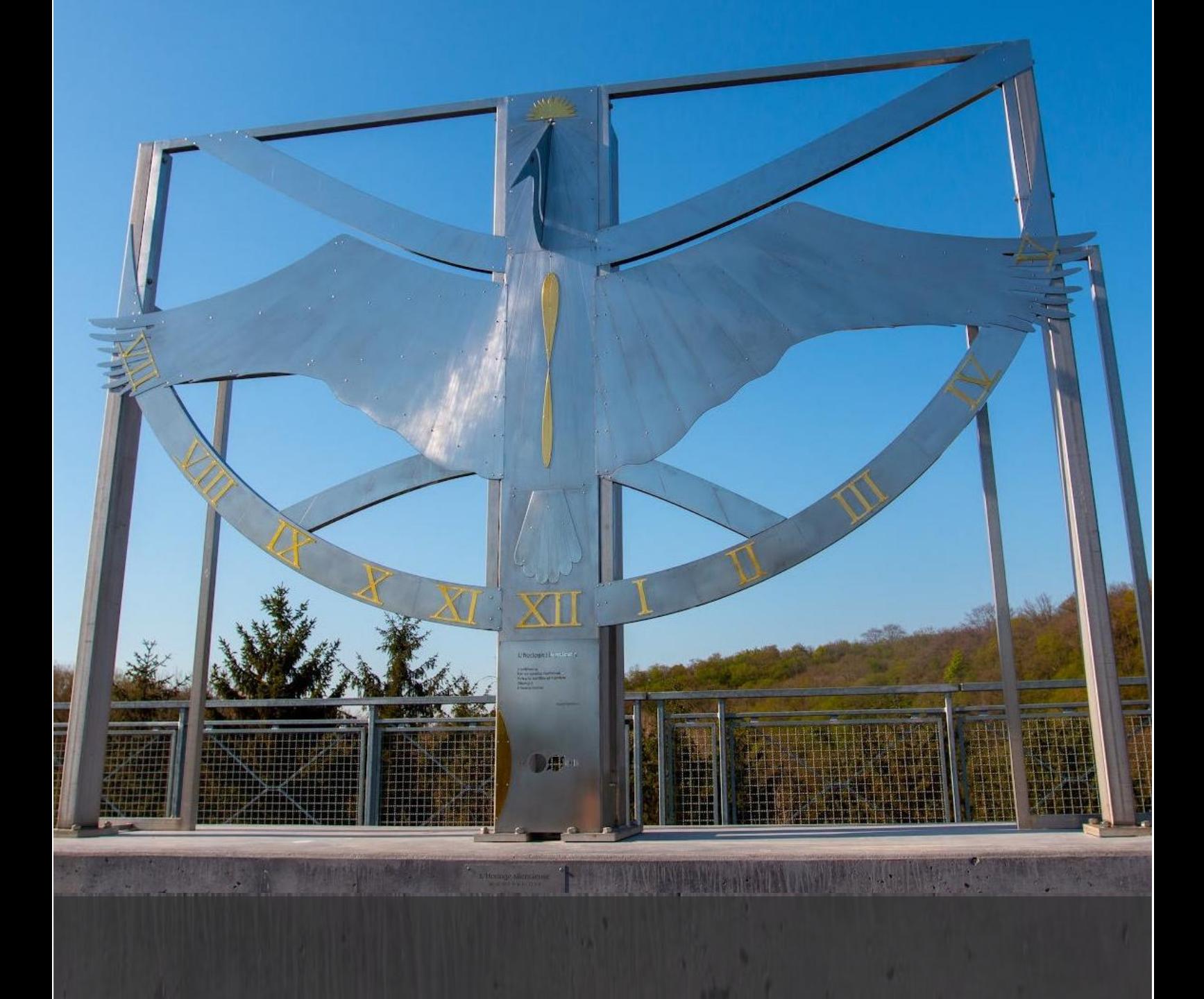

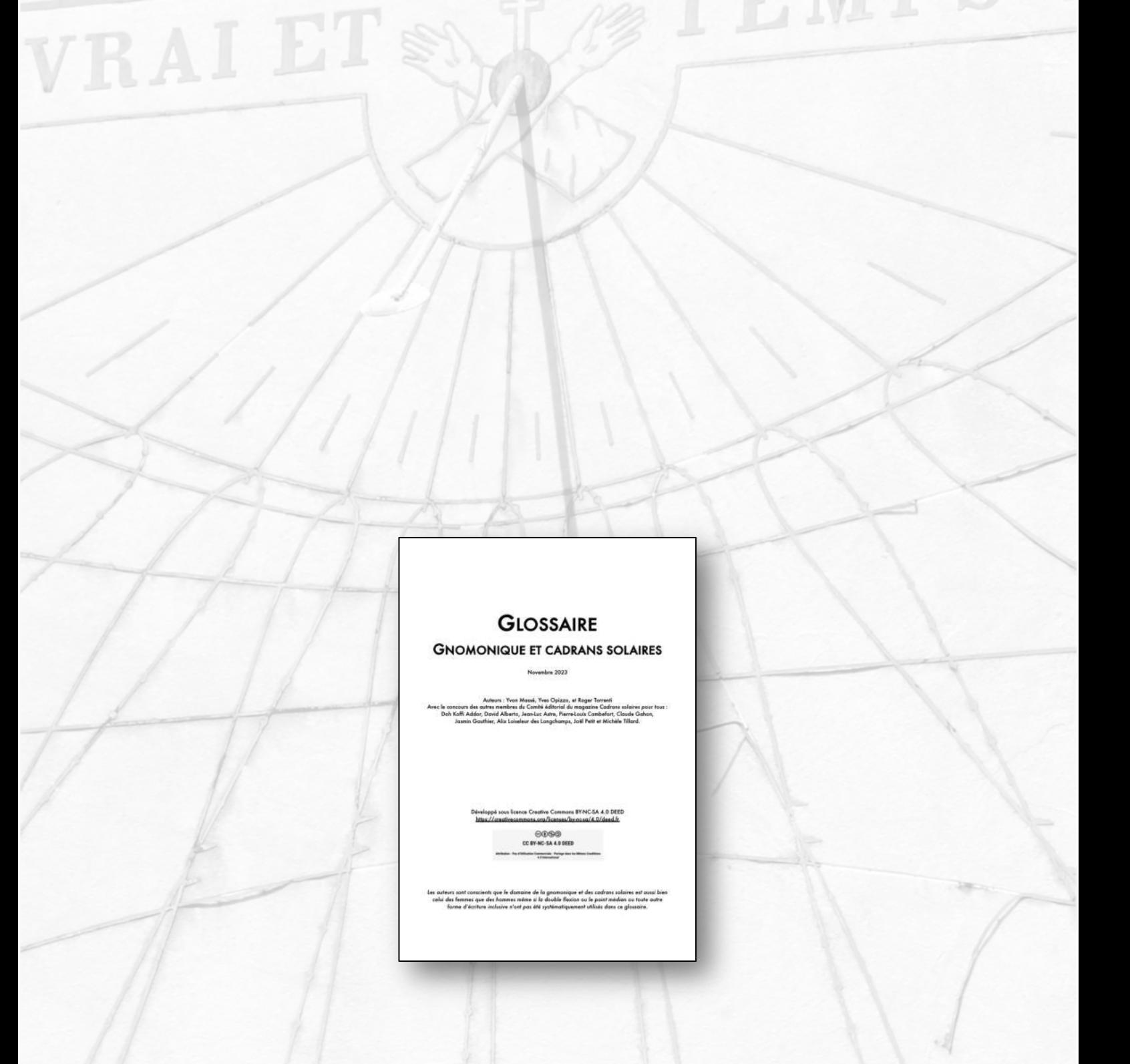

 $\Box$ 

**VIL** 

*Photo de couverture : cadran monumental installé en 2022 sur le viaduc de Blaimont (Belgique). Voir l'article p. 10 et 11 pour plus de détails.*

*Ci-dessus : couverture de la version pdf du* Glossaire – Gnomonique et cadrans solaires *préparé par le comité éditorial du magazine et à destination de tous (voir article p. 28-29). La version pdf peut être téléchargée gratuitement depuis le lien* <https://bit.ly/3uamF4k>*.*

Photo page suivante : au bord de mer, près de la frontière entre l'Italie et la France, à Sanremo, un cadran *analemmatique monumental réalisé par Marco Lorenzetti [\(http://www.lorenzettimeridiane.it/\)](http://www.lorenzettimeridiane.it/), prolifique cadranier italien, rend hommage à la chanson italienne qui a fait la renommée de Sanremo (l'ellipse sur laquelle sont inscrites les heures est constituée d'une partition parsemée de notes de musique).*

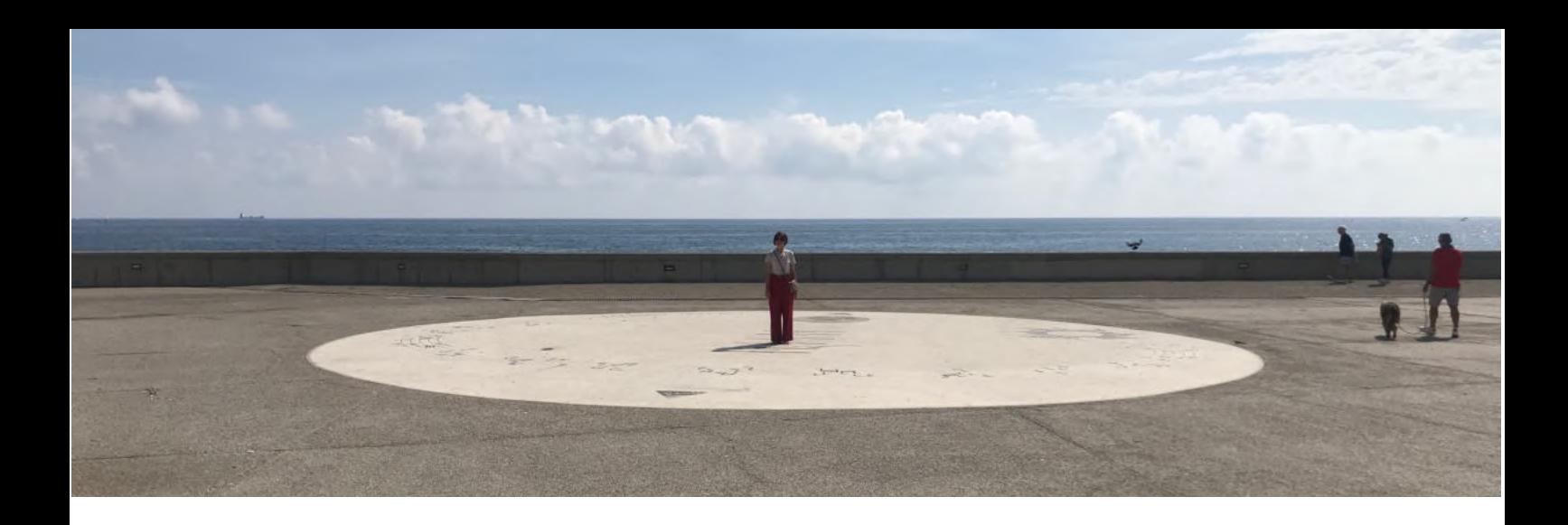

### **SOMMAIRE**

- Crédits photos et illustrations [4](#page-3-0)
- Éditorial [5](#page-4-0)
- Actualités [6](#page-5-0)
- Les Travaux et les Jours d'Hésiode Michèle Tillard [8](#page-7-0)
- Les cadrans solaires de l'arboretum Momignies Chimay Patrice Wuine [10](#page-9-0)
- Calculs et tables Yvon Massé [12](#page-11-0)
- Un filtre solaire pour bricoleurs sérieux Yves Opizzo [14](#page-13-0)
- Le mystère du temps Pierre-Louis Cambefort [16](#page-15-0)
- Instruments de navigation astronomique en mer (1/2) Pierre-André Reymond [18](#page-17-0)
- Les Cadrans Solaires de Bretagne Jean-Paul Cornec et Pierre Labat Ségalen [20](#page-19-0)
- Stellarium, logiciel de simulation pour la classe (2/2) Joël Petit [22](#page-21-0)
- Maquette « Durée du jour et du crépuscule » David Alberto [24](#page-23-0)
- Déterminer la déclinaison d'un mur Roger Torrenti [26](#page-25-0)
- Un glossaire pour tous ! Comité éditorial [28](#page-27-0)
- La parole à un gnomoniste André Beaulieu [30](#page-29-0)
- La parole à un cadranier Zarbula [31](#page-30-0)
- Zoom sur… [32](#page-31-0)
- Jeux et énigmes [34](#page-33-0)
- Solutions des jeux et énigmes [36](#page-35-0)
- La marche de l'heure Claude Gahon [38](#page-37-0)

### <span id="page-3-0"></span>**CRÉDITS PHOTOS ET ILLUSTRATIONS**

- Couverture : Photo CNABH [\(www.cnabh.be](http://www.cnabh.be/))
- Pages 2 et 3 : Photos Roger Torrenti
- Pages 6 et 7 : Copies d'écran du fil X (anciennement Twitter) @MOOC\_CS
- Pages 8 et 9 : Document Wikimedia Commons (Auteur : Marie-Lan Nguyen Fichier : Pseudo-Seneca BM GR1962.8-24.1.jpg - Domaine public) - Document Wikimedia Commons (Auteur : NASA, ESA, AURA/Caltech, Palomar Observatory - Fichier : Pleiades large.jpg - Domaine public)
- Pages 10 et 11 : Photos CNABH [\(www.cnabh.be\)](http://www.cnabh.be/)
- Pages 12 et 13 : Photos Yvon Massé
- Pages 14 et 15 : Photos Yves Opizzo
- Pages 16 et 17 : Document Wikimedia Commons (Auteur : Phrontis Fichier : Braun ABW30 (schwarz).jpg - Licence CC BY-SA 3.0) - Document Wikimedia Commons (Auteur : Twice25 e Rinina25 - Fichier : Chronos by Santo Saccomanno 1876, Cimitero monumentale di Staglieno.jpg - Licence CC BY 2.5)
- Page 19 : Illustrations et photos mises à disposition par l'auteur
- Pages 22 et 23 : Illustrations Joël Petit
- Pages 24 et 25 : Illustrations David Alberto
- Pages 26 et 27 : Illustrations Roger Torrenti
- Page 30 : Photos Jasmin Gauthier
- Page 31 : Photos Roger Torrenti
- Page 32 : Photo Roger Torrenti Copies d'écran des sites mentionnés
- Page 33 : Copies d'écran des sites mentionnés Photos Roger Torrenti
- Page 34 : Photo du site https://fr.freepik.com Document Wikimedia Commons (Auteur : JeremyA - Fichier : Benchmark in Edinburgh.jpg - Licence CC BY-SA 2.5)
- Page 35 : Photo du site http://maget.maget.free.fr/ Photo Alix Loiseleur des Longchamps
- Page 36 : Copies d'écran du site mentionné Document Wikimedia Commons (Auteur : GO69 – Fichier : Uzeste (33) Collégiale Notre-Dame Extérieur 05.jpg – Licence CC BY-SA 4.0)
- Page 37 : Illustrations Roger Torrenti et copies d'écran des sites mentionnés
- Page 38 : Photos et illustration Claude Gahon
- Page 39 : Photo Roger Torrenti
- Page 40 : Photos Pierre Labat Ségalen

### <span id="page-4-0"></span>**ÉDITORIAL**

C'est avec plaisir que je consacre cet éditorial à deux initiatives que le Comité éditorial du magazine a menées à bien au cours du trimestre dernier.

Tout d'abord, à l'issue d'un travail collaboratif assez intense, nous avons préparé un « Glossaire – Gnomonique et cadrans solaires », que nous avons voulu suffisamment exhaustif, contenant des définitions explicites et compréhensibles par tous, et développé sous une licence Creative Commons (permettant une réutilisation, voire un développement complémentaire, par des tiers). Ce travail est présenté en détail en p. 28-29 de ce magazine. Il n'existait pas à notre avis de glossaire répondant aux critères évoqués ci-dessus et nous espérons qu'il sera utile non seulement à nos lecteurs mais à l'ensemble de la communauté gnomonique.

D'autre part, vous savez que depuis la page [https://www.cadrans-solaires.info/le-magazine/,](https://www.cadrans-solaires.info/le-magazine/) il est possible de télécharger chaque numéro du magazine mais aussi, et séparément, chaque article paru dans chaque numéro. Comme nous en sommes à plus de 100 articles parus, nous avons, pour faciliter la recherche d'articles à télécharger, choisi de les présenter dorénavant non plus par numéro, mais par catégorie, les catégories suivantes ayant été retenues:

- Gnomonique pour tous
- Autour de la gnomonique
- Ressources pédagogiques
- Logiciels
- Cadrans solaires de France
- Cadrans solaires du monde
- Un peu d'histoire…
- Portraits de gnomonistes et cadraniers
- Les cadrans de Claude Gahon
- Concours « Cadrans solaires pour tous ».

Roger Torrenti Responsable éditorial

« Cadrans solaires pour tous » est un magazine trimestriel dont le contenu est disponible sous licence CC BY-NC-SA (sauf mention contraire).

Tous les numéros ainsi que, séparément, chaque article de chaque numéro, peuvent être téléchargés gratuitement depuis <https://www.cadrans-solaires.info/le-magazine/>

> La version papier de chaque numéro peut également être commandée depuis <https://bit.ly/3d4RwY9>

Le magazine est édité par Roger Torrenti, La Colle-sur-Loup, France.

Comité éditorial : Doh Koffi Addor, David Alberto, Jean-Luc Astre, Pierre-Louis Cambefort, Claude Gahon, Jasmin Gauthier, Alix Loiseleur des Longchamps, Yvon Massé, Yves Opizzo, Joël Petit, Michèle Tillard et Roger Torrenti.

![](_page_4_Picture_20.jpeg)

Jasmin Gauthier

Alix Loiseleur des<br>Longchamps

Michèle Tillard

Dépôt légal : décembre 2023 - ISSN 2824-057X Contact : [contact@cadrans-solaires.info](mailto:contact@cadrans-solaires.info)

### <span id="page-5-0"></span>**ACTUALITÉS**

Le compte [@MOOC\\_CS](https://twitter.com/MOOC_CS) de l'application Twitter (rebaptisée X) permet à toutes celles et ceux intéressés par l'histoire, la conception et la réalisation de cadrans solaires de suivre les actualités nationales et internationales dans le domaine. C'est en moyenne 7 à 10 tweets ou retweets par semaine qui permettent de compléter ses connaissances, d'être inspiré par certaines réalisations, de s'interroger sur certains concepts ou encore de découvrir des ressources pédagogiques nouvelles. Sur cette double page ont été rassemblés quelques tweets de ces trois derniers mois.

**MOOC Cadrans solaires @MOOC CS** Une bien intéressante découverte !

& Lucius Gellius Publicola & @ @Lucius Gellius

#archéologie fouille en laboratoire chez Archéologie Alsace, d'une urne funéraire romaine en verre decoré, mais surtout disposée dans un cadran solaire, plus précisément un scaphé ! Et avec les ossements dans l'urne, une jolie bague à intaille en améthyste (?) avec l'inscription... Voir plus

![](_page_5_Picture_6.jpeg)

![](_page_5_Picture_7.jpeg)

**MOOC Cadrans solaires @MOOC CS** 

Merci @ naneRod Oui un très beau cadran solaire construit à l'initiative de Camille Flammarion à l'observatoire éponyme de Juvisy-sur-Orge (Essonne). Renové en 1998 il est près de la porte d'entrée sur laquelle est inscrite la sage devise "Vers la vérité à l'aide de la science"

#### Imane Rod @ImaneRod

@MOOC\_CS\_n'est il pas magnifique ce cadran !!? " juste au-dessus de la fenêtre de la chambre de Camille Flammarion

![](_page_5_Picture_12.jpeg)

![](_page_5_Picture_13.jpeg)

Un astucieux carnet de poche du début du XVIIe siècle, de fabrication allemande : sur la couverture et le dos de couverture, un cadran solaire de hauteur

#### History of Science Museum @HSMOxford

This is the 1700s German equivalent of making notes on your mobile phone.

Made for latitude 51° or 52°, it's a book of ivory writing tablets with a #sundial on each cover: one for winter & the other for summer. To cast Voir plus

![](_page_5_Picture_18.jpeg)

![](_page_5_Picture_19.jpeg)

#### **MOOC Cadrans solaires @MOOC CS**

Effectivement un bien original gnomon (ou style) pour ce cadran horizontal monumental installé sur une place de Moguilev en Biélorussie : c'est le corps de la lunette de l'astronome qui en tient lieu !

#### @ @AnnitaAnna @YAnna33179907

Many of those living in Belarus are familiar with this composition. located on the Square of Stars in Mogiley. But few people know that this is the only monument on earth to an astronomer, whose telescope is the gnomon of a working sundial.

![](_page_5_Picture_24.jpeg)

![](_page_5_Picture_25.jpeg)

#### Pipapipia @pipapipia En réponse à @MOOC CS Merci beaucoup. Et j'aime que tu l'aimes. Vous êtes les bienvenus et merci beaucoup d'être là. **13 d'ad**

![](_page_5_Picture_27.jpeg)

![](_page_5_Picture_28.jpeg)

**MOOC Cadrans solaires @MOOC CS** 

Décaler la table du cadran afin qu'elle soit plein sud et tracer un simple cadran méridional : un solution astucieuse ! Merci à @David\_Alb\_as d'avoir repéré ce bel exemple

David ALBERTO @David\_Alb\_astro -

Cadran solaire à Hennebont (Morbihan), mairie. Légèrement décalé de son mur pour être plein sud.

Ardoise, style en aileron. L'un des 28000 cadrans solaires français référencés par la SAF (hors cadrans de série).

![](_page_5_Picture_34.jpeg)

Cadrans solaires pour tous - n°10 - Hiver 2023-2024

![](_page_6_Picture_0.jpeg)

#### MOOC Cadrans solaires @MOOC CS

Un beau double cadran d'angle dans un beau village de l'arrière-pays nicois...

#### Claude Oberti @claudeoberti2

Cadran solaire double face sur la place d'Utelle (06.) Cadran oriental ( vers l'Est) avec le blason d'Utelle: un ours. Méridional (vers le Sud) avec le blason du Duché de Savoie: la Croix de Savoie. Un peu d'histoire près de chez soi.

![](_page_6_Picture_5.jpeg)

![](_page_6_Picture_6.jpeg)

**MOOC Cadrans solaires @MOOC CS** 

Bel événement ! Bravo aux initiateurs !

Autechaud Céline & @ @AutechaudC Cette semaine au festival @AstroFleurance, j ai participé à l'atelier cadran solaire animé par Serge Malassinet membre de la @safastrofrance!

![](_page_6_Picture_9.jpeg)

![](_page_6_Picture_10.jpeg)

#### **MOOC Cadrans solaires @MOOC CS**

Un remarquable "couteau suisse" astronomique du XVIe siècle incluant notamment deux cadrans solaires

#### Archaeology & Art @ @archaeologyart

Compendium, an astronomical toolkit from 1557, containing two different kinds of sundial, a nocturnal and two lunar volvelles to tell time at night, a world map, ten pages engraved with astronomical and astrological tables, seven blank pages, and a magnetic compass.

![](_page_6_Picture_15.jpeg)

![](_page_6_Picture_16.jpeg)

**MOOC Cadrans solaires @MOOC CS** Un très bel exemple de cadran solaire polyédrique

#### King Charles I Return @KingCharlesIRTN

Stone/bronze sundial 1633 presented by Charles I to Henrietta Maria & placed in the centre of King's Garden at Palace of Holyroodhouse, coinciding with Charles's Scottish coronation at Holyrood Abbey Image @RCT...

Voir plus

![](_page_6_Picture_21.jpeg)

![](_page_6_Picture_22.jpeg)

#### MOOC Cadrans solaires @MOOC CS

Merci pour le partage de cette photo d'un cadran solaire au style astucieux : il effectue la correction de l'équation du temps, le cadran indiquant in fine l'heure légale à une minute près (on change de style aux solstice d'été et d'hiver). Voir cadsolal.cana blog.com/arc es/2020/

#### VendéeVoile & @VG2020D

Annonce exacte de l'heure : il est 11h45 ! Cadran solaire annulaire équatorial avec cylindre de Bernhardt (ombre du bord avant pour indiquer l'heure), l'heure est toujours lue sur l'ombre en avant. Ce service est gratuit pour vous v [détail dans le texte ALT]

![](_page_6_Picture_27.jpeg)

#### MOOC Cadrans solaires @MOOC CS

Nice picture but is not an analemmatic sundial : it's an analemma. It reveals the equation of time and can be obtained by taking the same picture every week or so at the same hour

#### Josh Toms @ @JoshToms345

Voir plus

Embrace the intersection of art and science with the captivating beauty of an Analemmatic Sundial captured through a 3D camera lens!<br> **ISI** Fixplore the graceful dance of time as shadows intertwine with innovation. Join me on this journey of wonder and discovery. Follow for.

![](_page_6_Picture_32.jpeg)

![](_page_6_Picture_33.jpeg)

**MOOC Cadrans solaires @MOOC CS** 

Et c'est l'un de très rares cadrans solaires de type "anneau astronomique" datant de l'Antiquité et conservés à ce jour

#### Dimitri Tilloi-d'Ambrosi @DimitriTillo

Cadran solaire portatif en alliage de cuivre et retrouvé à Philippes, v. 250-350 av. J.-C. Prêt du musée archéologique de Philippes au Musée des thermes de Dioclétien pour l'exposition « L'Istante e l'eternità » à Rome

![](_page_6_Picture_38.jpeg)

![](_page_6_Picture_39.jpeg)

Edit Karacsony @ @editkephoto The sundial says it's sunny in nyc.

Have a great week, everyone! Jersey City #NewJersey #nyc

![](_page_6_Picture_42.jpeg)

Cadrans solaires pour tous - n°10 - Hiver 2023-2024

### <span id="page-7-0"></span>**LES TRAVAUX ET LES JOURS D'HÉSIODE OU LE TEMPS AVANT LES HORLOGES Michèle Tillard**

*Connaissez-vous l'étymologie du mot* heure *et savez-vous que ce terme désignait alors toute division du temps ? Michèle Tillard nous emmène près de 3 000 ans en arrière, à la rencontre d'Hésiode, propriétaire terrien et aède (poète et musicien de la Grèce antique).*

*Buste représentant probablement Hésiode. Copie romaine d'une œuvre hellénistique (II<sup>e</sup>s. av. J.-C.)*

![](_page_7_Picture_3.jpeg)

Postérieur d'environ un siècle à Homère, vers le VIII<sup>e</sup> ou le tout début du VII<sup>e</sup> siècle (av. J.-C.), Hésiode se présente lui-même à la fois comme un petit propriétaire terrien et un aède. Il vivait à Acra, en Béotie (Grèce). *Les Travaux et les Jours* est une œuvre assez atypique de la littérature grecque, à mi-chemin entre une méditation philosophique et religieuse et un manuel du parfait *gentleman farmer,* un genre qui connaîtra, de Xénophon à Virgile, un vif succès.

L'œuvre, écrite en vers comme l'*Iliade* et l'*Odyssée*, se présente schématiquement en deux parties : la première replace le présent humain dans un vaste panorama mythique, évoquant le mythe de Prométhée et celui de Pandore, et inscrivant l'humanité de son époque dans une succession de *« races »* toujours plus dégradées et sujettes au mal… La seconde, plus personnelle et plus didactique, s'adresse à son frère Persès, un incapable notoire : il s'agit de lui enseigner comment gérer un modeste domaine agricole.

Les deux parties sont donc sous le signe du temps, et d'un temps cyclique, donc plus ou moins prévisible : le temps long pour la première, le cycle annuel pour la seconde. C'est à celle-ci que nous nous intéresserons ici.

#### ῾Ωραῖος : « au bon moment »

S'il est un terme qui revient souvent sous le calame<sup>1</sup> d'Hésiode, c'est bien celui d' Ώραΐος (horaios). Cet adjectif dérive du nom ὥρα (hora) qui en grec désigne toutes les divisions du temps ; pour Hésiode il s'agit essentiellement des saisons, c'est-à-dire du moment précis où doivent s'accomplir telles ou telles tâches.

Plus rarement, il s'agit des heures (le mot dérive de la même étymologie).

Pour que le blé, qui constitue l'essentiel de la récolte, mûrisse à temps et permette d'échapper à la perpétuelle menace de la misère et de la faim, il est essentiel que chacun des travaux des champs soit effectué au moment propice. Mais comment déterminer celui-ci ? En ces temps où l'être humain, en phase avec la nature, passait sa vie à observer les signes que celle-ci lui adressait, trois méthodes prévalaient.

#### *L'OBSERVATION DES PHÉNOMÈNES MÉTÉOROLOGIQUES*

La première et la plus immédiate était l'observation du climat, d'où cette formule qui peut paraître étrange : *« Telle est la loi des champs […] : semer nu, labourer nu, moissonner nu… »* (v. 390-391)

Elle signifie simplement que pour ces travaux il faut choisir la saison où l'on peut se passer de manteau, et se contenter d'une simple tunique : de la fin de l'hiver jusqu'à l'automne, avant les gelées… Les pluies d'automne sont aussi un bon indicateur : il est temps de couper le bois qui servira à fabriquer les charrues… Enfin, l'hiver, ses tempêtes et le glacial vent du Nord signifient le moment de rentrer au logis. Et malheur à celui qui manque une étape : *« Si tu laboures la terre divine au solstice d'hiver, tu récolteras assis le peu qui tiendra dans ta main… »*

Il s'agit du labour postérieur aux semailles, destiné simplement à recouvrir le grain.

#### *L'OBSERVATION DES ANIMAUX ET DES PLANTES*

La seconde méthode pour déterminer la *« bonne saison »*, c'est l'observation des animaux et dans une moindre mesure des plantes.

La grue, oiseau migrateur, *« apporte le signal des semailles et annonce l'hiver pluvieux »* (v. 448-451). Hésiode mentionne aussi le *« chant du coucou »*, ou encore le comportement de l'escargot qui s'éveille au lever des Pléiades… Les plantes ne sont pas oubliées : les premières feuilles du figuier annoncent au navigateur qu'il est possible de prendre la mer.

<sup>1</sup> roseau taillé pour l'écriture

Mais plus encore que le printemps, c'est l'été qui se manifeste par le plus de signes, car c'est la saison des moissons, celle qui décidera de la prospérité ou de la misère de toute une année : *« Quand fleurit le chardon et que la cigale sonore posée sur un arbre répand son chant mélodieux, au battement pressé de ses ailes, à la saison de l'épuisant été, alors les chèvres sont plus grasses, et le vin est le meilleur, les femmes les plus ardentes, et les hommes les plus faibles. »* (v. 582-586)

#### *L'OBSERVATION DES ASTRES*

Cependant, c'est à la lecture des astres que l'on a recours pour une datation plus précise : Hésiode nous en propose plusieurs exemples.

Ainsi c'est le *« lever des Pléiades, filles d'Atlas »*  qui annonce le début des moissons ; c'est ici la première mention littéraire de cette constellation, composée d'environ cinq cents étoiles, dont sept sont visibles à l'œil nu.

Les solstices sont également des moments importants : *« Quand Zeus a achevé soixante jours d'hiver après le solstice, alors l'étoile Arcture2, laissant le cours sacré de l'Océan, resplendissante, se lève pour la première fois à la fin de la nuit. »* (v. 564-567)

C'est le solstice d'été qui indique aux marins le meilleur moment pour prendre la mer, qui ne dure que cinquante jours après cette date déterminante… On notera par ailleurs qu'Hésiode ignorait encore les équinoxes, qui n'apparaîtront dans la littérature qu'au IV<sup>e</sup> s. av. J.-C., dans les textes hippocratiques.

Autre étoile mentionnée, Sirius, qui incarne la canicule, indique l'arrivée de l'automne quand *« au-dessus de la tête des infortunés humains il chemine peu de jour, et jouit davantage de la nuit. »* (v. 417-419)

L'automne apporte son lot de travaux : la constellation Orion invite à fouler le blé ; quant aux vendanges, elles ont lieu *« quand Orion et Sirius ont atteint le milieu du ciel, et qu'Aurore aux doigts de rose voit Arcture, alors, Persès, cueille toutes tes grappes et ramène-les chez toi. »*

Le temps d'Hésiode est cyclique : on revient enfin au temps des semailles.

La « *saison* », ὥρα en grec, est donc une donnée essentielle, que l'homme sage se gardera de négliger : tout retard peut condamner à la pénurie et à la faim.

Les dieux eux-mêmes en ont décidé ainsi : le temps est tout entier régi par des lois divines.

#### UN CALENDRIER ?

Il existait déjà un calendrier en cette époque archaïque, et le texte nous en livre un indice. Dans sa description de l'hiver, notre poète mentionne le mois de *Lénaion*, à cheval sur janvier et février, et qui plus tard sera nommé *Gamélion*, caractérisé par le souffle furieux de Borée, le vent du Nord, et par un froid glacial. Le mot qui désigne le mois, μην (mèn) est de la même famille que le mot « Lune », μηνάς (mènas) ou μήνη (mènè). L'année était donc certainement divisée en lunaisons de 30 jours, avec un mois intercalaire pour rattraper l'année solaire de 365 jours… Un système imparfait, certes, mais il faudra attendre l'époque romaine pour qu'il soit réellement corrigé.

La dernière partie des *Travaux* porte justement sur l'alternance de jours « fastes », où le travail était productif, et « néfastes » où il fallait se garder de toute initiative. Ce passage peut nous sembler obscur, et quelque peu arbitraire. Pourquoi, en effet, *« le premier, le quatrième et le septième »* jour du mois sont-ils particulièrement sacrés ? Le douze du mois semble aussi une date très propice aux travaux ménagers… Est-ce lié aux phases de la Lune ? Tout cela reste cependant bien flou.

L'on retiendra seulement sa conclusion : *« Heureux et fortuné celui qui, sachant tout cela des jours, travaille sans offenser les Immortels, en distinguant les présages et en évitant les fautes. »* (v. 826-828)

![](_page_8_Picture_16.jpeg)

*L'amas des Pléiades vue par l'observatoire du mont Palomar*

Michèle Tillard [\(michele.tillard@gmail.com](mailto:michele.tillard@gmail.com)), ancienne professeure de lettres classiques en classe préparatoire littéraire, autrice de MOOC (cours en ligne) libres et gratuits de grammaire française, latin et grec ancien (voir <https://philo-lettres.fr/>)

<sup>2</sup>Arcturus (ou Arcture) est l'étoile la plus brillante de la constellation du Bouvier, et se repère en prolongeant la queue de la Grande Ourse.

### **LES CADRANS SOLAIRES DE L'ARBORETUM MOMIGNIES CHIMAY Patrice Wuine**

Les clubs d'astronomie jouent un rôle essentiel dans la vulgarisation de la théorie et de la pratique des *cadrans solaires. Patrice Wuine nous invite ici à franchir la frontière franco-belge pour découvrir un très bel exemple de ce que peuvent faire ces clubs.*

![](_page_9_Figure_2.jpeg)

#### **CONTEXTE**

Le Cercle des Naturalistes et Astronomes amateurs de la Botte du Hainaut en Belgique (CNABH en abrégé) est une association qui se constitue en ASBL (équivalente à loi 1901 française) en janvier 2013. Il rassemble à l'origine des passionnés d'astronomie, soucieux de faire revivre une activité sur le site historique de l'Observatoire de Sivry situé à quelques kilomètres de la frontière franco-belge.

Le Cercle s'est ensuite enrichi d'autres passionnés, des naturalistes cette fois, pour constituer un groupe qui s'est rassemblé autour du projet d'Arboretum sur le RAVeL (Réseau Autonome des Voies Lentes) Momignies-Chimay (voie verte). Cet arboretum linéaire de 17 km n'accueille pas que des plantations : une série de cadrans solaires a été imaginée, dont trois sont déjà sur le parcours. Cet article présente les cadrans existants, mais aussi les projets en cours.

#### LES TROIS CADRANS

Nous avons cherché le moyen d'aborder les grands sujets astronomiques lors des balades naturalistes guidées que nous organisons parmi les plantations de l'arboretum. L'idée du cadran solaire s'est assez vite imposée car il peut être à la fois esthétique, didactique et pratique. En 2017, nous décidons donc de nous rapprocher de la SAF-CCS afin de rencontrer les experts du domaine et nous inspirer de leurs réalisations. Pour notre premier cadran, nous nous associons avec un forgeron français de nos amis, dont l'atelier est situé à Ohain (59). Il réalise pour nous selon nos plans les éléments d'un cadran armillaire, forgé en acier Corten.

<span id="page-9-0"></span>De cette première réalisation va naître le projet d'un cadran monumental, destiné à être installé sur le viaduc de Blaimont (Chimay), à l'autre extrémité de l'Arboretum. L'idée nous est venue en consultant la production de Claude Gahon, et plus particulièrement son cadran Totem, où le nez sert de style et projette son ombre sur les ailes d'un aigle.

Nous choisissons la cigogne car le site se trouve à deux coups d'ailes de l'Aquascope, où les premières cigognes belges ont niché en 2015. Une équipe maison est alors constituée autour du projet. Elle rassemble un ingénieur, un soudeur inox, un artiste-peintre, un chef de projet et plusieurs bénévoles. Les plans sont validés par la Région wallonne qui autorise l'aménagement en 2020. Des fonds sont ensuite rassemblés par le CNABH, car le budget total est estimé à 20 000 €. La Ville de Chimay est mise à contribution, les associations locales et les citoyens répondent présents.

C'est l'artiste Jean Claude Dresse, peintre renommé et membre du CNABH, qui donne à l'ensemble le caractère d'une œuvre monumentale. Il s'agit d'un cadran solaire de type vertical légèrement déclinant, le viaduc étant pratiquement dans l'axe est-ouest. Il est solidement boulonné sur une semelle en béton de 600 x 200 x 50 cm posée au milieu du tablier. Ce socle de 16 tonnes garantit la stabilité de la structure, notamment face aux vents (le tablier ne pouvant être percé). La table du cadran mesure 380 x 500 cm. Le bec de la sculpture fait office de style, dont l'extrémité de l'ombre indique l'heure et la date. Le tout est réalisé en acier inoxydable, avec un peu de laiton pour les inscriptions.

Notre dernière réalisation est un cadran équatorial réalisé dans la pierre du pays, une armille perforée en acier inoxydable tenant lieu de style. Enfin, un projet de cadran cylindrique convexe est envisagé pour enjoliver la Place des sciences de l'Université de Namur.

Patrice Wuine [patrice.wuine@gmail.com](mailto:patrice.wuine@gmail.com) est responsable du CNABH (Belgique). Informaticien de formation, et guide nature depuis 2016. Avec l'artiste Jean Claude Dresse, il imagine, calcule et réalise des cadrans solaires sur le parcours de l'Arboretum Momignies Chimay.

![](_page_10_Picture_0.jpeg)

![](_page_10_Picture_1.jpeg)

*Ci-dessus et ci-contre, installation et vue rapprochée du cadran monumental sur le viaduc de Blaimont (Chimay).*

*Ci-dessous, le dernier cadran réalisé : un cadran équatorial à armille perforée.* 

![](_page_10_Picture_4.jpeg)

Pour en savoir plus :

[www.cnabh.be](http://www.cnabh.be/) <https://www.youtube.com/@cnabh> <https://www.facebook.com/cnabh> <https://www.arboretumchimaymomignies.be/>

### <span id="page-11-0"></span>**CALCULS ET TABLES Yvon Massé**

*Vous voulez déterminer l'heure légale du passage du Soleil dans le plan du méridien, instant important pour les amateurs de cadrans solaires, mais vous êtes privé·e de tout outil numérique… Comment faire ? Yvon Massé nous donne la solution !*

Quand il faut effectuer un calcul un peu compliqué, on pense automatiquement à son « ordiphone » ou à un logiciel tableur, voire à une calculette scientifique. Ces outils modernes et efficaces sont facilement disponibles et permettent avec quelques manipulations simples d'effectuer les calculs les plus complexes avec une précision généralement bien supérieure au besoin. Ils sont toutefois très récents et les lecteurs les plus âgés se rappellent certainement d'une époque où ils n'existaient pas encore. Mais alors, comment faisait-on ?

Il y avait bien sûr les opérations de base : addition, soustraction, multiplication et division, qui étaient effectuées sur un morceau de papier avec, si besoin, la preuve par 9 pour s'assurer du résultat.

Pour les calculs plus complexes, il y avait les règles à calcul, outils indispensables de l'ingénieur, mais les résultats n'étaient pas d'une grande précision. Quand elle était requise, il fallait recourir aux tables de logarithmes généralement associées aux tables des fonctions trigonométriques.

![](_page_11_Picture_5.jpeg)

*Règle à calcul et tables*

Les formules trigonométriques que nous utilisons actuellement étaient d'ailleurs exprimées différemment de façon à comporter majoritairement des multiplications et divisions qui, par la propriété principale des logarithmes, devenaient de simples additions et soustractions.

*On retrouve ce+e façon de calculer dans l'ouvrage bien connu de Bedos de Celles,* La gnomonique pratique, qui consacre notamment *tout un chapitre à l'usage des tables de logarithmes. Par exemple, à la page 321 de l'édiEon de 1774 et suivantes, au point 530, l'auteur détaille* le calcul permettant d'obtenir la *hauteur du Soleil h connaissant sa déclinaison d, la latitude* Φ *et l'angle horaire H<sup>1</sup>*. L'explication *de la procédure est donnée dans les pages précédentes, le principe repose sur la décomposition du triangle de position en deux triangles rectangles. Les relations utilisées sont à l'évidence bien différentes de celles qu'on utilise généralement aujourd'hui :*

*sin h = sin d.sin Φ + cos d.cos Φ.cos H*

Enfin, pour des calculs récurrents dans le cas d'applications particulières, il y avait des abaques et des courbes quand la précision nécessaire n'était pas importante. Quand celle-ci devenait primordiale, on avait alors recours à des tables spécifiques dont la structure et l'organisation étaient parfois très astucieuses.

C'est en préparant l'article sur le point en mer<sup>2</sup> que j'ai constaté que les tables élaborées pour la navigation avaient fait l'obiet de différentes optimisations jusqu'au milieu du XX<sup>e</sup> siècle<sup>3</sup> : l'efficacité était effectivement la règle principale pour ces calculs assez complexes et qui devaient être effectués régulièrement, rapidement et dans des circonstances pouvant être difficiles.

Les éphémérides elles-mêmes, bien plus complexes, étaient aussi calculées à partir de tables, celles que l'astronome Simon Newcomb a établies à la fin du XIX<sup>e</sup> siècle<sup>4</sup> ont été utilisées jusqu'à l'avènement des calculs par ordinateur.

Cadrans solaires pour tous - n°10 - Hiver 2023-2024

<sup>1</sup><https://gallica.bnf.fr/ark:/12148/bpt6k1489127/f366.double>

<sup>2</sup>[https://www.cadrans-solaires.info/wp-content/uploads/2023/02/mag-CSpour-tous-n7\\_Y-Masse.pdf](https://www.cadrans-solaires.info/wp-content/uploads/2023/02/mag-CSpour-tous-n7_Y-Masse.pdf)

<sup>3</sup> [https://site.bdlg.fr/wp-content/uploads/2020/07/BDL4\\_Bedel.pdf](https://site.bdlg.fr/wp-content/uploads/2020/07/BDL4_Bedel.pdf)

<sup>4</sup> <https://books.google.fr/books?id=1YHIPYMqAWsC&printsec=frontcover>

On peut aussi juger des astuces pouvant être mises en œuvre dans un article de Jean-Charles Houzeau<sup>5</sup> qui explique comment obtenir, avec une précision de quelques heures, les différentes phases de la Lune sur une bonne vingtaine de siècles à partir de 4 tables rudimentaires.

Afin d'illustrer cette manière de calculer, je vous propose de l'utiliser vous-même pour déterminer un instant qui est relativement important en gnomonique : l'heure légale correspondant au passage du Soleil dans le plan du méridien. À cet instant précis on peut, en effet, déterminer exactement l'axe nord-sud par l'ombre d'un fil à plomb.

Toutes les opérations et manipulations sont détaillées en annexe<sup>6</sup> avec exemples et canevas de calcul.

Le principe repose sur l'emploi de la formule donnant l'heure légale en fonction de l'heure solaire :

 $TL = TS + CL + ET + FH + 1h$  (si « heure d'été »)

#### où :

- TL est l'heure légale recherchée
- TS est l'heure solaire qui, dans notre cas, doit être précisément midi
- CL est la correction de longitude, positive à l'ouest du méridien de Greenwich et négative à l'est
- ET est l'équation du temps au jour et à l'heure solaire considérés, cette dernière est donnée par la somme 12 h + CL
- FH est le décalage du fuseau horaire

Il faut donc, dans un premier temps, convertir la longitude en heure. En principe il suffit de diviser le nombre de degrés par 15 mais les subtilités de la notation sexagésimale rendent la tâche un peu plus compliquée. Deux petites tables permettent de s'en sortir sans véritablement faire de division mais la procédure est, en quelque sorte, la plus compliquée de cet exercice.

L'étape suivante est l'extraction de l'équation du temps à partir d'une table qui a la particularité d'être valable jusqu'en 2049. L'astuce permettant d'obtenir cette durée de validité provient du fait qu'on l'utilise avec un temps différent du temps usuel : le temps de la table. Il est obtenu en ajoutant au temps usuel un décalage extrait d'une autre table.

Enfin il faut procéder à une interpolation, c'est une opération pratiquement systématique dans l'utilisation des tables. Elle consiste à extraire une correction à partir d'une table spécifique, la table d'interpolation, en utilisant une valeur de différence fournie par la table principale.

Pour effectuer les différentes étapes, vous pouvez vous laisser guider par le canevas qui rappelle schématiquement la marche à suivre et permet de consigner les résultats intermédiaires.

Après avoir effectué toutes les extractions et les opérations associées, vous serez agréablement surpris d'obtenir, sans grand effort et en quelques minutes, l'heure attendue au bout de votre crayon… sans aucun outil numérique évolué !

La différence de votre résultat avec l'heure correspondante fournie par l'IMCCE<sup>7</sup>, une référence incontournable, ne sera jamais supérieure à 4 secondes !

![](_page_12_Figure_17.jpeg)

*Exemple de canevas rempli*

Le gnomoniste Yvon Massé [ymasse2@wanadoo.fr](mailto:ymasse2@wanadoo.fr) a été présenté dans le n°2 de ce magazine. Il développe notamment le site<https://gnomonique.fr/> et anime l'intéressant forum gnomonique qui lui est associé.

<sup>7</sup> <https://ssp.imcce.fr/forms/observing>

<sup>5</sup> <https://books.google.fr/books?id=ImHwAAAAMAAJ&pg=PA197>

<sup>6</sup> [https://www.cadrans-solaires.info/wp-content/uploads/2023/11/Annexe-Y\\_Masse-n10.pdf](https://www.cadrans-solaires.info/wp-content/uploads/2023/11/Annexe-Y_Masse-n10.pdf)

### **UN FILTRE SOLAIRE POUR BRICOLEURS SÉRIEUX Yves Opizzo**

*Si vous aimez les cadrans solaires vous aimez ou aimerez inévitablement l'astronomie et serez tenté un* jour ou l'autre d'observer le Soleil avec un instrument. Oui mais soyez très, très prudent dans le choix du *filtre solaire que vous utiliserez. Yves Opizzo nous explique pourquoi et comment…*

La gnomonique est par évidence une branche de l'astronomie de position. Les formules utilisées sont les mêmes pour calculer la position du Soleil ou de la Lune dans le ciel, que ce soit dans le système héliocentrique ou dans le géocentrique. Un gnomoniste averti ne peut pas ne pas être intéressé par l'astronomie. La planète Saturne, magnifique avec un grossissement de 500 fois le mercredi 23 août en Allemagne (où je réside), n'a laissé personne indifférent !

Mais avez-vous déjà eu l'idée d'observer le Soleil avec un instrument d'astronomie ? Le danger peut être effroyable, puisque la cécité immédiate, absolue et définitive pourrait être la facture à payer. Ce n'est pas un jeu, et il faut prendre garde autant que faire se peut. Je rappelle - encore une fois - la sinistre plaisanterie : l'être humain a deux occasions pour voir ainsi le Soleil sans protection spéciale, l'œil gauche, et l'œil droit. Après, c'est terminé…

Et pourtant, le Soleil à l'oculaire est un spectacle fascinant. Il est même possible d'observer les protubérances solaires avec un filtre spécial, mais c'est déjà trop pour ce modeste article.

Je vais me contenter de la réalisation d'un filtre solaire très sérieux et sûr, pour peu que les étapes soient bien suivies et l'emploi au soleil rigoureusement correct. Nous allons détailler tout cela.

Déjà, première recommandation, si vous avez un instrument du commerce fourni avec un « filtre solaire » à placer au niveau de l'oculaire : JETEZ-LE sur le champ, sans JAMAIS le tester. C'est une honte que de vendre une telle chose, car le filtre va chauffer, chauffer, chauffer et exploser. J'ai vu cela en Provence il y a une trentaine d'années, lors d'une éclipse de Soleil. L'ami, un adulte a fort heureusement entendu le filtre craquer et s'est jeté en arrière !!! Il a ainsi sauvé son œil, mais le télescope fut rangé.

Donc, le filtre doit être placé DEVANT la lentille ou le miroir pour éviter tout échauffement.

<span id="page-13-0"></span>Il y a plusieurs firmes produisant des filtres au mylar, qui laissent passer environ 1/100 000 de la lumière solaire. Ils sont totalement opaques, même avec la pleine Lune ou une ampoule de 1000 W et c'est ce qu'il faut. Le Soleil par contre sera magnifique et vous pourrez facilement compter les taches, s'il y en a.

J'explique donc comment procéder, à partir d'une feuille au format A4 de mylar (environ 18 € chez Astromedia<sup>1</sup>, ou Baader<sup>2</sup> ou autre). Je voulais construire un filtre solaire pour le télescope (114 mm d'ouverture et 500 mm de focale) de mes petites filles (A), et voici le résultat. La photo ci-dessous montre un filtre professionnel (B) du commerce (pour mon C8), le télescope en question, plus divers filtres que j'ai réalisés pour mon théodolite russe (C), pour un télé objectif (D), pour le chercheur (E) du C8 (très important, car il est facile d'oublier le danger avec le chercheur) et pour d'autres appareils (F). Notez que les boîtes de CD vides constituent d'excellentes protections pour les filtres. Ne les jetez plus tout de suite ! J'ai acheté pour environ 8 € un morceau de tuyau de descente de gouttière (G), 150 mm de diamètre, que j'ai un peu raccourci et préparé pour qu'il s'adapte bien aux vis du télescope, peu de chose en vérité.

![](_page_13_Picture_10.jpeg)

<sup>1</sup><https://www.astroshop.de/fr/>

<sup>2</sup><https://www.baader-planetarium.fr/>

Passons aux étapes diverses pour fabriquer le filtre.

1) Il vous faut une feuille de mylar comme déjà dit, du papier kraft, un peu de ruban adhésif normal et beaucoup de double face, des ciseaux, une règle, un crayon et de l'attention. Les quatre photos ci-contre montrent le travail avec le petit chercheur.

2) Découpez une bande de papier kraft de trois ou quatre cm de large et placez-la serrée sur le pourtour de l'objectif (circonférence = diamètre x Pi). Collez-la avec un bout de ruban adhésif simple.

3) Collez sur le papier kraft une bande de ruban double face, très proprement. La phase 2 est inutile si vous vous êtes procuré, comme je l'ai fait, un tube plastique au bon diamètre.

4) Découpez la feuille mylar « au carré », en prenant bien garde de ne pas blesser la feuille, c'est essentiel.

5) Placez ce carré (c'est plus facile qu'avec un cercle et le surplus sera facile à éliminer) sur l'objectif muni du double face sur papier kraft (ou sur tube plastique). Efforcez-vous d'avoir une face à peu près lisse, mais ce n'est pas décisif.

6) Pliez maintenant avec les doigts le mylar sur le double face et lissez bien tout le pourtour, pour éviter toute fuite de lumière.

7) Découpez à nouveau une bande double face et de papier kraft à la bonne longueur, collez le double face sur les bords de l'objectif (où du mylar et du double face sont à coup sûr visibles) et collez le papier kraft sur le double face. Cette double épaisseur de papier fort et de ruban adhésif assure une bonne stabilité au filtre.

8) Procurez-vous une solide boîte assez grande pour recevoir le filtre. Vous pouvez bien placer un morceau de mousse dans la boîte, pour éviter tout désagrément. En procédant ainsi, votre filtre solaire, qui vous aura coûté quelques dizaines d'euros, tout au plus, vous donnera toute satisfaction de longues années. Mais n'oubliez JAMAIS de le tester AVANT de le placer sur l'instrument.

C'est terminé ! Pas tout à fait cependant car il faut absolument tester le filtre « à l'œil nu », avec le Soleil. Si un tout petit trou existe, vous le verrez facilement et pourrez soit réparer le filtre, avec du papier noir collé sur le trou par exemple, soit le jeter et en refaire un.

Mais n'essayez pas avec l'instrument sans avoir procédé à cet essai !

![](_page_14_Picture_11.jpeg)

*Phases de réalisation du filtre pour le petit chercheur.*

![](_page_14_Picture_13.jpeg)

![](_page_14_Picture_14.jpeg)

*(cette photo et celles cidessous concernent le filtre principal, pour le télescope luimême).*

*Le tube en plastique facilite largement les travaux et garantit une excellente stabilité.*

*La feuille de mylar vient d'être repliée sur l'objectif. Elle ne doit pas être parfaitement lissée, peutêtre même vaut-il mieux lui donner, comme ici, un peu de jeu, pour éviter les déchirements.*

![](_page_14_Picture_18.jpeg)

*Une nouvelle bande de papier fort sur le mylar assure une bonne tenue et un emploi plus facile. Il est essentiel de ne pas endommager le filtre lors de l'utilisation.*

![](_page_14_Picture_20.jpeg)

*Le filtre est maintenant rangé dans une boîte plastique solide et pratique, à l'abri des chocs.*

Le gnomoniste et cadranier Yves Opizzo [yves@opizzo.de](mailto:yves@opizzo.de) a été présenté dans le n°9 de ce magazine. On lui doit 14 ouvrages et de très nombreux articles sur la gnomonique. Pour plus de détails :<http://opizzo.de/>

### <span id="page-15-0"></span>**LE MYSTÈRE DU TEMPS Pierre-Louis Cambefort**

Un cadran solaire est un « instrument de mesure du temps à partir de la position du Soleil dans le ciel ». *Mais qu'est-ce que « le temps » ? Pierre-Louis Cambefort partage, en deux pages, ses réflexions.*

![](_page_15_Picture_2.jpeg)

Je vais parler du temps en 2 pages comme l'exige le format de ce magazine, alors que des livres entiers ont déjà été écrits sur « le temps » et que d'autres seront encore écrits. Ces 2 pages permettront au moins de synthétiser ma vision sur cette notion de temps, et vous seront peutêtre utiles pour développer votre propre vision.

Etant intéressé par la gnomonique depuis longtemps, je me suis interrogé sur ce que l'ombre d'un gnomon voulait bien représenter.

Le gnomon d'un cadran solaire permet, par l'extrémité de son ombre, de connaitre l'heure solaire vraie du jour et par son déplacement au cours de la journée, de suivre l'évolution du temps. D'où une première notion du temps (ou de la durée) par rapport au lever et au coucher du Soleil.

Mais pas forcément la mienne, dépendant de ce que je vis ce jour-là !

Cette ombre du gnomon est créée par des rayons du Soleil qui mettent 8 minutes pour nous parvenir, la vitesse de la lumière étant finie d'après la théorie de la relativité restreinte. Cette ombre qui représente la rotation de la Terre sur elle-même et sa position autour du Soleil le jour considéré, est donc 8 minutes en retard sur le présent. Cette heure ne représente donc pas le « maintenant ».

Durée, temps ressenti, passé, présent …

Et pourtant la notion de temps nous semble évidente ! Nous pourrions reprendre les paroles de saint Augustin, philosophe et théologien chrétien romain, il y a plus de quinze siècles : « quand on ne me le demande pas, je sais ce qu'est le temps ; quand on me le demande, je ne sais plus. »

Essayons d'explorer plus avant cette notion de temps.

Le temps, en se référant aux dictionnaires, ce sont de multiples définitions qui englobent les notions de simultanéité, de changement, de répétition, d'évolution, de succession, de durée, de vieillissement, d'usure… Beaucoup trop de définitions, qui font que c'est la phrase ellemême dans laquelle figure le mot temps qui permet de comprendre sa réelle signification utilisée.

Commençons par la notion que nous avons apprise à l'école : le temps physique, celui de Galilée et de Newton.

Ce temps physique est celui donné par nos cadrans solaires ou par nos montres et horloges. Il s'agit d'un temps absolu, constant et invariable. Le temps, c'est une durée. Pour être exact, il nous permet de calculer une durée : la différence de deux valeurs de temps donne une durée, mais nous sommes réduits à la même question : qu'est-ce qu'une durée ?

Aucune durée n'est vraiment montrable ni saisissable en elle-même. La mesure des durées est bien antérieure à la conception du temps physique actuel. En prenant un exemple au Moyen Âge, le cours du temps était bien établi dans les monastères : grâce aux cadrans canoniaux, les moines étaient tenus de respecter scrupuleusement les heures canoniques pour leurs prières : prime (première heure du jour), tierce (milieu de la matinée), sexte (midi), none (milieu de l'après-midi), vêpres (coucher du soleil). Mais heureusement les cadrans canoniaux étaient associés à des clepsydres, des sabliers puis à des horloges mécaniques, car autrement ces moines auraient souvent fait la grasse matinée les jours de mauvais temps !

Mais, petit à petit, le temps est passé de la main des anges à celle des mathématiciens, d'où nos horloges de plus en plus précises, donnant un temps absolu, vrai et mathématique, et de par sa nature, coulant uniformément sans aucune relation avec l'extérieur.

Puis, ce temps absolu a été aboli par la relativité générale d'Einstein : le temps étant devenu fonction de la vitesse du référentiel (à condition

que cette vitesse soit proche de la celle de la lumière), de l'observateur qui le mesure, et de la gravitation (le temps s'écoule plus vite à la montagne et plus lentement en plaine).

Et les voyages dans le temps ? Science-fiction me direz-vous, car nos fusées actuelles sont bien trop lentes. Mais qui aurait prévu, il y a 200 ans, que nous poserions un pied sur la Lune ?

Le temps est associé au présent. Il est un instrument à créer en permanence de nouveaux instants. C'est une succession d'instants très proches, se succédant les uns aux autres. Le temps définit l'instant présent. Il y a le passé mais comment le passé serait-il le temps, puisqu'il n'est plus ? Il y a l'avenir mais comment l'avenir serait-il le temps, puisqu'il n'est pas encore ? Le passé n'est plus, l'avenir n'est pas encore ; il n'y a que le présent qui est l'unique temps réel. Saint Augustin citait 3 fonctions au temps : l'attente, correspondant au « présent de l'avenir », la mémoire, correspondant au « présent du passé » et l'attention, correspondant au « présent du présent ».

Le temps ressenti par notre conscience (celui que nous ressentons) n'a rien à voir avec les temps physiques. Combien de fois pendant les moments de bonheur, ne souhaitons-nous pas dire, comme Lamartine : « Ô temps, suspends ton vol ! », car ces moments passent trop vite ? Inversement pendant les moments plus difficiles, ne souhaitons-nous pas dire au temps : « Passe vite ! », car ces moments ressentis sont trop longs ?

D'autre part, dans notre monde moderne, nous avons l'impression de « n'avoir plus le temps d'avoir le temps » : la vie moderne nous impose un rythme jamais connu auparavant. Tout va trop vite, nous sommes devenus des esclaves de la vitesse et le temps nous semble devenu contraint, comprimé et encadré …

Et puis, il y a des temps biologiques, géologiques, physiologiques…

Le temps est représenté par un espace à une dimension dont les points sont des instants : un seul nombre suffit à déterminer une date, alors que l'espace en a trois.

Il n'existe pour la forme du temps que 2 configurations possibles et 2 seulement : soit la ligne qui le représente est ouverte : c'est une droite, soit elle est fermée : elle équivaut à un cercle. Il n'y a donc que 2 temps possibles : le temps peut être linéaire ou cyclique et dans tous les cas, du passé vers le futur, ces 2 temps correspondant d'ailleurs à deux grandes conceptions philosophiques.

Mais la droite l'a emporté sur le cercle, pour 2 raisons : l'une provenant du christianisme (la recherche du royaume de Dieu par l'avènement d'éléments fondateurs d'un temps nouveau), l'autre provenant des physiciens (le déroulement du temps ne peut se répéter à cause du principe de causalité : tout fait a une cause et la cause d'un phénomène est nécessairement antérieure au phénomène lui-même). Donc la topologie actuelle du temps est une droite infinie parcourue toujours dans le sens du passé vers le futur.

Et si nous parlions de l'origine du temps : la théorie actuelle des physiciens repose sur le Big Bang ; au début, il n'y avait rien et l'Univers a été créé à l'instant du Big Bang, il y a 13,7 milliards d'années environ ; le temps a été créé à cet instant. Bien difficile de se faire une idée de l'avant : il n'y avait rien. Dans le cas d'un Univers en expansion-contraction, le Big Crunch correspond à la fin du temps ! Mais s'il y a un début et une fin au temps, il y a eu décisions diront certains ; mais c'est un autre sujet.

Le temps ne peut s'arrêter ; pour que le monde existe, il faut que le temps soit là, qui, en s'écoulant, le fait durer. Mais il y a des instants où le temps n'intervient pas : ce sont les rêves quand nous dormons, mais c'est également un autre sujet.

Le temps s'écoule toujours dans le même sens et je pense que la définition réelle du temps est qu'il ne peut pas s'arrêter ou faire marche arrière et ce n'est pas parce que nos cadrans solaires ne fonctionnent pas la nuit (sauf à la lueur de la Lune !) ou quand le Soleil ne brille pas, que le temps ne s'écoule pas inlassablement.

Pour les êtres humains le temps passe, mais pour le temps les êtres humains passent, puis s'en vont.

Le plus grand mystère est peut être celui du temps…

![](_page_16_Picture_14.jpeg)

*Chronos, dieu du temps dans la mythologie grecque*

Pierre-Louis Cambefort [pierre-louis.cambefort@orange.fr](mailto:pierre-louis.cambefort@orange.fr) est ingénieur, artiste et gnomoniste. Son parcours a été présenté dans le numéro 1 du magazine.

Cadrans solaires pour tous - n°10 - Hiver 2023-2024

### **INSTRUMENTS DE NAVIGATION ASTRONOMIQUE EN MER (1/2) Pierre-André Reymond**

La navigation par latitude constante a *nous invite ici à la découverte de quelques instruments de navigation astronomique. L'astronomie de position est non seulement liée aux cadrans solaires mais également aux instruments de navigation, les deux domaines s'étant d'ailleurs mutuellement enrichis au cours des siècles. L'auteur*

Dans un ouvrage bilingue paru en 2012<sup>1</sup> je proposais d'appréhender quelques instruments utilisés pour le positionnement en mer. J'ai également confectionné divers modèles desdits instruments (photos page suivante), ce qui m'a permis de mieux comprendre leur fonctionnement et de juger de la précision obtenue. Je vous livre ici un petit aperçu de ces instruments.

#### LE COMPAS SOLAIRE DES VIKINGS

Fondé sur le principe du gnomon et des arcs diurnes, cet objet circulaire en bois était pourvu d'un style vertical qui projetait son ombre sur sa base que l'on pouvait faire flotter à l'horizontale, par exemple dans une bassine d'eau. En faisant pivoter l'instrument et en mettant en correspondance l'ombre et une ligne gnomonique, on retrouvait le nord.

Évidemment un tel compas solaire n'était exact que pour une latitude donnée et une période de l'année bien déterminée. Le navigateur britannique Sir Robin Knox Johnson a testé l'instrument et lui a trouvé une précision passablement correcte, bien suffisante cependant pour naviguer d'est en ouest à la découverte de Terre-Neuve sur un drakkar de l'époque d'Éric le Rouge (x<sup>e</sup> siècle). Le modèle que j'ai réalisé permet une approche de la direction du nord à environ 5° près.

#### LE KAMAL

Beaucoup utilisé sur les boutres arabes des mers orientales, il s'agit d'une simple pièce de bois percée en son centre, pour y fixer une cordelette à nœuds. Le principe de la mesure consistait à faire coïncider l'horizon avec la partie inférieure de la planchette et l'astre avec sa partie supérieure. La cordelette à nœuds donnait la mesure entre l'œil de l'observateur et la planchette, donc l'angle. On peut ainsi retrouver la latitude par la Polaire ou par la hauteur méridienne du Soleil. Il existe aux Bermudes des kamals métalliques, fondés sur le même principe. La navigation par latitude constante a

<span id="page-17-0"></span>longuement été pratiquée pour des traversées tant courtes que transocéaniennes.

#### LE NOCTURI ABE

Cet instrument permet de retrouver l'angle horaire d'une étoile circumpolaire en utilisant les « Gardes » (Dubhé et Merak) qui pointent en direction de la Polaire.

Après avoir amené l'index (une couronne graduée concentrique) sur la date de la mesure, on vise l'étoile polaire par le petit trou central de l'instrument, puis on déplace l'alidade de l'instrument pour l'aligner sur les Gardes. On obtient ainsi l'heure de la nuit que l'on peut lire sur le disque de l'index. C'est la montre nocturne des marins. Les « starfinders » d'aujourd'hui (également appelés « chercheétoiles ») utilisent le même principe pour nous présenter les astres de la voûte céleste d'un jour et d'une heure précise.

#### L'ARBALÈTE

Cet instrument se retrouve sous les noms de bâton de Jacob, verge d'or ou arbalestrille. L'arbalète se compose d'une longue tige, la verge, sur laquelle coulisse une équerre double appelée marteau. La verge est graduée et le marteau peut coulisser dessus. Il peut y avoir des marteaux de longueur distinctes, ce qui permet une meilleure précision des petits ou grands angles, mais implique autant de graduations différentes sur les diverses faces de la verge.

Pour des mesures de la hauteur du Soleil et afin de ne pas être ébloui par ce dernier, on fixe un écran à l'extrémité de la verge et on relève l'ombre du marteau sur cet écran. Cela signifie que l'observateur se met le dos au Soleil, contrairement à la pratique pour une étoile, comme la Polaire, par exemple. L'arbalète ne permet pas de mesurer des grands angles.

Mon modèle d'arbalète se limite à une précision de l'ordre du demi-degré, bien que certaines sources indiquent qu'une précision de 1/10 de degré peut être atteinte dans les meilleurs cas.

#### $\frac{1}{\sqrt{1-\frac{1}{\sqrt{1-\frac{1$ Sources

<sup>1</sup>Évolution de la navigation astronomique au cours des siècles - Pierre-André Reymond - Editions Aldebarán, Cuenca, Espagne

<sup>&</sup>lt;sup>2</sup> L'histoire de la navigation, de l'usage pratique de l'astrolabe, Hubert Michea [\(http://hubertmichea.fr/pages/astrolabe.htm\)](http://hubertmichea.fr/pages/astrolabe.htm)

<sup>3</sup> Wikipedia <https://fr.wikipedia.org/>

![](_page_18_Picture_0.jpeg)

![](_page_18_Picture_1.jpeg)

![](_page_18_Picture_2.jpeg)

*Principe d'un compas viking*

*Croquis d'un compas viking Reproduction d'un compas viking*

![](_page_18_Picture_6.jpeg)

![](_page_18_Picture_8.jpeg)

*Principe du kamal bermudien*

![](_page_18_Picture_10.jpeg)

*Reproduction d'un kamal Principe d'utilisation d'un nocturlabe*

![](_page_18_Picture_12.jpeg)

*Principe de lecture avec une arbalète Les diverses parties d'un nocturlabe*

![](_page_18_Picture_14.jpeg)

*Reproduction d'un bâton de Jacob*

![](_page_18_Figure_16.jpeg)

Pierre-André Reymond [reymondsurveys@gmail.com](mailto:reymondsurveys@gmail.com) - <https://www.navigare-necesse-est.ch/> est né à Lausanne. Tout jeune, il se tourne vers la mer et embrasse l'aventure maritime qui le conduira à l'obtention d'un brevet d'officier de marine marchande. Lorsqu'il pose son sac à terre, c'est pour des études d'architecture navale qui le mènent vers une carrière d'expert en navigation de plaisance. Il consacre parallèlement plus de 35 années à l'enseignement de diverses branches du domaine du nautisme, à la formation des apprentis constructeurs de bateaux ainsi qu'à la rédaction de nombreux articles et autres documents nautiques.

### **LES CADRANS SOLAIRES DE BRETAGNE - OROLAJOÙ HEOL BREIZH Jean-Paul Cornec et Pierre Labat Ségalen**

*Jean-Paul Cornec et Pierre Labat sont co-auteurs du livre* Cadrans solaires de Bretagne *paru en 2010 chez Skol Vreizh. Quatre cadrans (photos P. Labat) sont mis à l'honneur au dos du magazine.* 

La Bretagne est terre de cadrans solaires. Actuellement quelques 2 500 cadrans anciens et modernes y ont été recensés. Les principaux types de cadrans auxquels la gnomonique a conduit des origines à nos jours s'y rencontrent : cadrans canoniaux, horizontaux, méridionaux, déclinants, orientaux, occidentaux, multiples, analemmatiques, mais aussi méridiennes, sphères, scaphés, etc. La période de temps embrassée par cet ensemble est grande : la date la plus ancienne relevée sur un cadran est 1537 à Plouër-sur-Rance (22). D'autres cadrans non datés, comme celui de Tréguier (22), sont sûrement plus anciens, en particulier aussi les quelques exemplaires de cadrans canoniaux qui ont traversé les siècles. L'inventaire a montré que la production des cadrans a été régulière depuis le XVI<sup>e</sup> siècle jusqu'à nos jours avec, comme partout en France, un creux au tournant du XX<sup>e</sup> siècle. Nous sommes aujourd'hui en 2023 et, parmi les derniers cadrans réalisés figurent un cadran déclinant du matin en schiste gravé par Mikaël Théotec installé en août 2023 à Saint-Pôtan (22), ainsi qu'un cadran en vitrail posé dans un jardin de Lannion (22). La Bretagne a toujours été en phase avec les autres régions françaises, et avec l'évolution de la gnomonique. En effet comme partout ailleurs on n'a jamais autant réalisé et installé de cadrans qu'à l'heure actuelle dans le domaine public ou privé. On ne se contente pas de reproduire l'ancien. Ce sont des objets actuels : nouveaux matériaux, nouvelles formes, nouvelles techniques. Aujourd'hui, la réalisation et la commande de ces cadrans n'ont pas pour fonction principale la lecture de l'heure solaire. Le but essentiel est un plaisir de décoration mais aussi de partage par un savant mélange d'art, de géométrie, de philosophie et d'éducation.

#### LES ANCIENS CADRANS

La particularité de la majorité des anciens cadrans bretons est la matière sur laquelle ils sont gravés : le schiste ardoisier. Courant dans le Massif armoricain, il est facile à travailler et façonner, de plus il vieillit très bien. Au XVIe il a rapidement supplanté le granit, plus difficile à travailler, ce qui a conduit à des chefs-d'œuvre de gravure à La Forêt-Fouesnant (29), Saint-Pôtan, Quimper (29), Plourin (29).

<span id="page-19-0"></span>En grande majorité les cadrans sont fixés verticalement sur les murs des églises, des chapelles, des châteaux, des manoirs et des fermes . Ils ont souvent la forme d'un disque de schiste, ce qui avait amené Robert Sagot à définir le "type breton". Les cadrans peints étaient rares autrefois, contrairement à d'autres régions, sans doute parce que les intempéries en avaient vite raison, nécessitant des restaurations régulières : Roscoff, Quimperlé, Concarneau, Nantes.

#### LE DÉCOR

Les cadrans placés sur les édifices religieux ont des décors en accord avec les lieux et la culture dominante de l'époque. La gravure religieuse est majoritaire, surtout dans la Finistère. Les instruments de la Passion du Christ (les *Arma Christi*) est le sujet le plus représenté avec jusqu'à 30 instruments. Ceci laisse un choix très élevé au commanditaire pour "composer" son cadran suivant ses souhaits, la surface disponible sur la plaque, ou tout simplement ses moyens. Un cadran très complet, par ailleurs chef-d'œuvre de gravure, est au Musée breton de Quimper. Citons aussi Pont-de-Buis (29). Mais souvent on se contentera d'une croix, d'un calice, assez couramment des monogrammes IHS ou MA. Sur les édifices civils les sujets sont plus variés : décors floraux et végétaux, le Soleil et la Lune seuls, des étoiles, des comètes même, les fables de La Fontaine, des outils de forgeron, des instruments de guerre, des animaux domestiques ou sauvages ou fantastiques comme à Saint-Pôtan ou à La Forêt-Fouesnant. Les commanditaires nobles tenaient bien sûr à faire représenter leurs armes : blason , collier de Saint-Michel, etc.

#### LE MESSAGE DES CADRANS

En Bretagne les cadrans parlent à l'observateur et le questionnent. Mais deux époques se distinguent. Le message des anciens cadrans est écrit en français ou en latin, mais, à part quelques mots, jamais en breton. Il est souvent simple, traduisant la plupart du temps la crainte de la mort omniprésente : « Toutes blessent, la dernière tue », « Craignez la dernière », « La mort avance, pensez-y »,…

On rencontre néanmoins quelques originalités comme : « Des filles du Soleil je distingue le nombre - Par moy leur temps est limité - Et leur immortelle clarté - Se représente par une ombre" (à Gennes sur Seiche, 35).

Le message des cadrans de notre époque est plus joyeux, épicurien même, c'est une ligne de chanson, de poésie, une citation: « Il y a deux sortes de temps , le temps qui attend et le temps qui espère » à Lannion, ou « Amzer zo » (il y a le temps), « Que cette heure soit la meilleure pour tous », « Skeud didrouz dibab da hent » (ombre silencieuse, trace ton chemin) au Conquet (29), « Passent les heures, que notre amour demeure » à Saint-Malo (35), « Vivere memento » (souviens-toi de vivre) sur plusieurs cadrans. Et l'on voit désormais renaître la langue bretonne.

#### LES NOMS

Beaucoup de cadrans comportent un nom qui nous renseigne sur le commanditaire. Il est parfois précédé de F.F.P. (Fait Faire Par). Très rarement le nom du graveur du cadran apparaît du XVIIe au XX<sup>e</sup> siècle. De la part du commanditaire, il y a un côté ostentatoire à exposer le cadran qu'il a pu acquérir. Un renversement se produit aux XX<sup>e</sup> - XXI<sup>e</sup> siècles : le nom du créateur est écrit sur les tables, celui du commanditaire a disparu. Un cadran est devenu comme une toile de maître, l'artiste signe et date son œuvre, elle est acquise par un particulier.

#### CADRANS SCIENTIFIQUES

Quelques cadrans scientifiques nous montrent, par les différents tracés qu'ils comportent, l'état des connaissances en gnomonique au fil des siècles : lignes italiques, babyloniques ou temporaires, arcs saisonniers, correcteur lunaire, etc. Des exemples à Lanvellec (22) , Vannes (56), Audierne (29), et Paimpol (22). Les cadrans géographiques, quant à eux, indiquent sur les lignes horaires le décalage entre le lieu d'implantation et plusieurs lieux sur Terre ; ils datent tous du XVIII<sup>e</sup> siècle. À nouveau Lanvellec, Audierne et Vannes, plus deux cadrans de l'abbé Manet à Saint-Malo, au château à Guérande (44), Rennes, et Maure-de-bretagne (35). Nous inclurons dans ce paragraphe un exceptionnel bloc gnomonique avec 20 cadrans solaires à Vitré (35) au château des Rochers-Sévigné.

La rareté de ces cadrans élaborés confirme l'opinion qu'il ne faut pas regarder les anciens cadrans comme des œuvres scientifiques mais comme des objets populaires réalisés par des

artisans ignorant la gnomonique, utilitaires pour indiquer l'avancement de la journée et les offices, indicatifs par le caractère souvent approximatif des tracés, culturels avec leurs illustrations et leurs devises et, à l'occasion, décoratifs quand l'ensemble était magnifiquement réalisé.

#### LES CADRANS D'AUJOURD'HUI

Les techniques et outils de travail ont bien évolué et sont devenus accessibles. Ils permettent désormais des réalisations très recherchées sur des matériaux nouveaux : le schiste est toujours utilisé, le granit se diffuse, on a recours au béton à Saint-Nazaire (44), l'acier à Theix (56), la mosaïque à Erquy (22), le vitrail à Lannion (22), la céramique à La Roche-Jaudy (22).

Grâce surtout aux progrès dans la tenue des peintures dans le temps, des cadrans peints ont été créés de nos jours à Cléder (29), au Conquet (29), Plaudren (56), Port-Louis (56), Larmor Plage (56). Des membres de la Commission des Cadrans solaires de la Société astronomique de France, B. Rouxel et J. Robic, innovent en créant de nouveaux types de cadrans fondés sur des principes originaux : cadran à développante, cadran multifilaire, analemmatiques originaux, CD-ROM, etc. En général la décoration des cadrans est différente, bien plus colorée et parfois plus riche par les sujets retenus. L'imagination, la culture de leurs créateurs apportent souvent à l'ensemble une autre dimension. Aujourd'hui par exemple les arcs diurnes sont volontiers ajoutés aux lignes horaires, l'ensemble donnant à lui seul un volume esthétique au cadran. Ces dernières années aussi, une prise de conscience de l'utilité de restaurer des cadrans, de remplacer des cadrans dégradés, ou même d'implanter de nouveaux cadrans est apparue dans beaucoup de municipalités (Lesneven, Pleumeur-Bodou, Lannebert, Trégastel, Vannes, Collinée,...).

#### Jean-Paul Cornec [jean-paul.cornec@orange.fr](mailto:jean-paul.cornec@orange.fr)

"J'ai fait toute ma carrière dans les télécommunications. Au fond, cela rejoint les cadrans solaires qui sont conçus pour informer le passant sur l'heure, pour lui transmettre un message par une devise. C'est ainsi que je les côtoie depuis 55 ans…"

#### Pierre Labat Ségalen [labatpierre21@free.fr](mailto:labatpierre21@free.fr).

"J'ai découvert les cadrans solaires en 1964 à Innsbruck. Au fil du temps, un carnet de notes s'est rempli de données et de lieux. Maintenant, je consacre mon temps à des calculs pour faire graver des cadrans, de la restauration, des études, des interventions en milieu scolaire et des conférences avec Jean-Paul".

### **STELLARIUM, LOGICIEL DE SIMULATION POUR LA CLASSE (2/2) Joël Petit**

*Le présent article propose deux pistes d'utilisation pédagogique du logiciel de simulation planétaire Stellarium<sup>1</sup>, complémentaires de celles présentées dans l'article 1/2 (n°9 du magazine). Une version de cet article comprenant plus d'illustrations sur les étapes à suivre peut être téléchargée via le lien [https://www.cadrans-solaires.info/wp-content/uploads/2023/10/Stellarium2\\_Joel-Petit.pdf.](https://www.cadrans-solaires.info/wp-content/uploads/2023/10/Stellarium2_Joel-Petit.pdf) D'autres pistes : [https://view.genial.ly/63e8dab001dbd800195cb94d/presentation-manipstellariumv2.](https://view.genial.ly/63e8dab001dbd800195cb94d/presentation-manipstellariumv2)*

1 - CHANGER DE POINT DE VUE POUR OBSERVER LES DEUX PRINCIPAUX MOUVEMENTS DE NOTRE PLANÈTE LA TERRE (CYCLE 3 – 6°).

Démarrer Stellarium et cliquer sur l'icône SITUATION dans la barre des tâches latérale gauche du logiciel (ou appuyer sur la touche [F6]).

La fenêtre SITUATION apparaît.

![](_page_21_Picture_5.jpeg)

Ouvrir alors l'onglet déroulant PLANÈTE et cliquer sur LUNE afin de placer « l'observateur » (logiciel) sur la Lune.

Choisir le lieu d'observation dans le menu déroulant (Apollo 17 par exemple) ou en déplaçant la flèche rouge (**↓**) sur la carte de la Lune.

![](_page_21_Picture_8.jpeg)

<span id="page-21-0"></span>Fermer la fenêtre SITUATION.

Cliquer sur l'icône AFFICHAGE (touche [F4]) dans la barre des tâches latérale gauche. La fenêtre AFFICHAGE apparaît.

Cliquer sur l'onglet PAYSAGE et sélectionner LUNE dans le menu latéral de la fenêtre.

Finaliser la préparation de votre observation en supprimant l'atmosphère (touche [A]) et les points cardinaux (touche [Q]) ou en utilisant les icônes de la barre des tâches au bas de l'écran.

Vous voici arrivé(e) sur la Lune !

À vous de trouver notre planète, la Terre, dans le ciel lunaire, ou d'utiliser la fenêtre RECHERCHE du menu latéral (touche [F3]).

Zoomer sur notre planète à l'aide de la molette de la souris ou de la touche [9] du pavé numérique déverrouillé.

![](_page_21_Picture_16.jpeg)

Modifier à présent la date et l'heure d'observation en utilisant la fenêtre DATE ET HEURE du menu latéral (touche [F5]) ou en accélérant simplement le temps en appuyant trois fois sur la touche [L] du clavier.

Vous pourrez alors admirer la Terre vue depuis la surface de la Lune en mouvement.

*Astuce : basculer l'observation en monture équatoriale (touches [Ctrl+M]) pour modifier l'angle d'observation du globe terrestre.* 

<sup>&</sup>lt;sup>1</sup> Page officielle de Stellarium : [https://stellarium.org/fr/.](https://stellarium.org/fr/) Vous pourrez y trouver le logiciel en téléchargement et de nombreuses ressources. Une version en ligne <https://stellarium-web.org/>, moins riche que la précédente, permet toutefois une utilisation sans pré-installation et fonctionne notamment sur des tablettes.

#### **EXPLOITATION**

- Pourquoi une partie de la Terre est-elle éclairée tandis que l'autre est dans l'ombre ? Qu'est-ce qui éclaire la Terre ? Où le Soleil se trouve-t-il par rapport à la Terre ? (dézoomer pour vérifier la réponse)
- Quel est le sens de rotation du globe terrestre par rapport aux point cardinaux ?
- Prendre un repère à la surface de la Terre, par exemple un continent. Après quelle durée ce continent revient-il au même endroit ?
- Outre le mouvement de rotation de la Terre sur elle-même, on peut constater que les étoiles en fond « bougent » par rapport à la Terre. À quoi cela est-il dû ? Quel mouvement est alors mis en évidence ? Prendre une constellation de référence en arrière-plan. Après quelle durée cette constellation revient-elle au même endroit ?

#### 2 - RELEVER LA DISTANCE TERRE-SOLEIL ET LE DIAMÈTRE APPARENT DU SOLEIL AU COURS D'UNE ANNÉE (CYCLE 4 – COLLÈGE).

Démarrer Stellarium et cliquer sur l'icône CONFIGURATION GÉNÉRALE (touche [F2]) de la barre des tâches latérale. La fenêtre CONFIGURATION s'ouvre. Cliquer sur l'onglet INFORMATIONS et cocher, a minima, les boutons GRANDEUR et DISTANCE. Vous pouvez pour cela choisir de n'afficher que les informations voulues en cliquant sur le bouton PERSONNALISÉES du premier tableau.

![](_page_22_Picture_7.jpeg)

Ainsi, lorsque vous cliquerez sur un objet céleste, vous aurez les informations sélectionnées.

Fermer la fenêtre CONFIGURATION et cliquer sur le Soleil. Les informations concernant ce dernier s'affichent dans le coin gauche du logiciel.

Vous disposez alors de la distance, exprimée en UA (unités astronomiques) ou en millions de km entre la Terre (lieu d'observation) et le Soleil ainsi que du diamètre apparent du Soleil.

#### **Soleil**

Magnitude : - 26.75 (après attéunation : - 25.84) AD/Déc (J2000.0): 13h26m14.25s/-9°02'58.2' Distance: 0.997 AU (149.117 mio km) Diamètre apparent : +0°32'05.5"

#### **EXPLOITATION**

• Faire varier la date d'observation (touche [F5]) et relever pour différentes dates la distance Terre-Soleil ainsi que le diamètre apparent du Soleil observé depuis la Terre. Compléter le tableau ci-dessous.

![](_page_22_Picture_924.jpeg)

- À quelle date la distance Terre Soleil estelle minimale ? Quelle est alors la saison en France ? Que peut-on alors dire du diamètre apparent du Soleil ? Pourquoi ?
- À quelle date la distance Terre-Soleil estelle maximale ? Quelle est alors la saison en France ? Que peut-on alors dire du diamètre apparent du Soleil ? Pourquoi ?
- Tracer un graphique montrant les variations de la distance Terre-Soleil au cours d'une année.
- Refaire les relevés en vous plaçant à *Le Cap* en Afrique du Sud (touche [F6] pour choisir la situation). Répondre aux mêmes questions que précédemment.
- Les saisons sont-elles dues à la variation de la distance Terre-Soleil ? Justifier.

Joël Petit [Joel.Petit@ac-orleans-tours.fr](mailto:Joel.Petit@ac-orleans-tours.fr) est professeur de physique-chimie dans un collège rural du Loir-et-Cher et membre de plusieurs associations telles que Blois Sologne Astronomie (BSA), la Société Astronomique de France (SAF) ou le Comité de Liaison Enseignants Astronomes (CLEA).

### **MAQUETTE « DURÉE DU JOUR ET DU CRÉPUSCULE » David Alberto**

Connaître la durée du jour, en peu de temps, sans calculs, à toute date et en tout lieu : vous en rêviez ? *Cet instrument astronomique, développé par David Alberto, vous est proposé en téléchargement !*

Cet instrument permet aussi, par différence, de trouver la durée du crépuscule.

#### LATITUDE

La durée du jour dépend de la latitude de l'endroit où l'on se trouve. À titre indicatif, celle de Dakar est proche de 15°, Casablanca 34°, Marseille 43°, Paris 49°, etc. Dans l'hémisphère sud, la latitude est comptée négativement.

#### DÉCLINAISON DU SOLEIL

La déclinaison est un angle qui mesure la position d'un astre par rapport au plan de l'équateur. La déclinaison du Soleil varie au cours de l'année ; pour simplifier, on considère qu'elle est quasiment constante durant une journée. On peut trouver la déclinaison du Soleil à une date donnée dans des éphémérides<sup>12</sup>.

#### PRINCIPAUX ÉLÉMENTS DE LA MAQUETTE

La règle mobile représente l'horizon de l'observateur, et pivote pour permettre le réglage de l'instrument selon la latitude.

![](_page_23_Figure_9.jpeg)

*Fig. 1 - Vue générale de la maquette assemblée*

<span id="page-23-0"></span>Les latitudes positives et négatives sont repérées sur la même échelle. Les lignes horizontales parallèles sont les lignes d'égale déclinaison. À chaque ligne on peut associer une date. Les graduations de déclinaison vont de 0 à 23,4° (sur cette maquette, les déclinaisons positives et négatives sont superposées).

#### UTILISATION DE LA MAQUETTE

- Tourner la règle mobile pour que le bord « horizon » soit en face de la graduation de latitude voulue.
- Repérer la ligne parallèle correspondant à peu près à la déclinaison de la date choisie.
- Repérer l'intersection de l'horizon avec la ligne de déclinaison.
- À cette intersection, les courbes indiquent deux durées en heures : ce sont la durée du jour et celle de la nuit.

![](_page_23_Figure_19.jpeg)

*Fig. 2 - Sur cet exemple (latitude 47° nord), le 20 mai (déclinaison +20°, ligne bleue) : le jour dure 15 h environ. Pour le 20 janvier (déclinaison -20°), le jour dure 9h (24-15 = 9h)*

#### LONGUEUR DU JOUR ET DE LA NUIT

Cet instrument fait beaucoup de travail, mais il demande malgré tout à l'utilisateur quelques notions. Il faut en effet savoir, pour la latitude et la date choisies, si le jour est plus long ou plus court que la nuit. Entre le 20 mars et le 22 septembre, dans l'hémisphère nord la durée du jour est supérieure à 12 heures, c'est l'inverse dans l'hémisphère sud : à cette même période la nuit est plus longue que le jour. Sur la période 22 septembre - 20 mars, le jour dure moins de 12 heures dans l'hémisphère nord, et plus de 12 heures dans l'hémisphère sud. Cela peut se résumer ainsi : si la latitude et la déclinaison sont de signes opposés, alors le jour dure moins de 12 h ; il est plus court que la nuit.

<sup>1</sup>Site de l'IMCCE :<https://ssp.imcce.fr/forms/ephemeris>

<sup>2</sup><https://www.astrolabe-science.fr/declinaison-soleil-skyfield-python/>

#### DURÉE DU CRÉPUSCULE

Le crépuscule désigne les moments de la journée où il fait relativement clair, bien que le Soleil soit sous l'horizon. Le crépuscule du matin précède le lever du Soleil, et celui du soir suit son coucher. On peut considérer que ces deux crépuscules ont quasiment la même durée.

La nuit noire n'est pas marquée par un changement brutal, la luminosité du ciel variant progressivement. Pour établir une définition sans ambiguïté, les astronomes ont fixé depuis l'Antiquité comme début ou fin de la nuit noire le moment où la hauteur du Soleil est de -18° (hauteur négative, donc sous l'horizon). La durée du crépuscule est donc la durée pendant laquelle la hauteur du Soleil passe de 0° à -18° (de -18° à 0° pour l'aube).

Plus récemment, on a défini le crépuscule civil (passage à -6°) et le crépuscule nautique (-12°), s'ajoutant au crépuscule astronomique (-18°). Le ciel est plus lumineux pour le crépuscule civil. En-dessous du crépuscule astronomique, le ciel est supposé être noir. La règle mobile de l'instrument indique les 3 crépuscules par 3 lignes parallèles, le bord inférieur étant le crépuscule astronomique. Pour rechercher la durée du crépuscule civil ou nautique, on peut replier la règle en papier le long de la ligne correspondante.

Si on repère l'intersection de la ligne de crépuscule avec le parallèle de la date, on lit la durée totale comprenant le jour, le crépuscule matinal et le crépuscule du soir. En retranchant cette durée à celle trouvée pour le jour, et en divisant par 2 la différence, on obtient la durée du crépuscule.

Exemple : avec les réglages de la figure 2, la durée totale est de 20 heures environ. La soustraction donne 20-15 = 5 h. Donc le crépuscule dure 2,5 heures.

Une précaution à prendre pour trouver la durée du crépuscule, si la latitude et la déclinaison sont de signes opposés : il faut faire pivoter la règle mobile de 180° (en conservant la graduation de latitude sur la ligne d'horizon).

#### VARIATIONS ANNUELLES ET GÉOGRAPHIQUES

Avec cet instrument, on retrouve facilement certaines lois plus ou moins connues de cosmographie :

• À la latitude 0° (sur l'équateur), le jour dure 12 heures toute l'année. De plus, le crépuscule astronomique y dure toute l'année un peu plus d'une heure (les calculs donnent environ 1 h 15 min). En ce lieu le crépuscule est plus court qu'ailleurs.

- Aux équinoxes de mars et de septembre, le jour dure 12 heures quelle que soit la latitude, donc partout sur Terre (voir cependant le cas particulier des pôles, ciaprès).
- À la latitude 90° (aux pôles), aux équinoxes, l'horizon est parallèle à la ligne de la date : ces jours-là, le Soleil rase l'horizon toute la journée. Les autres jours, soit il ne se lève pas, soit il ne se couche pas.
- Au-delà du cercle polaire (latitudes comprises entre 66,6° et 90° ), à certaines dates la ligne suivie par le Soleil ne coupe pas l'horizon : soit le Soleil ne se couche pas, soit il ne se lève pas.

![](_page_24_Figure_13.jpeg)

*Fig. 3 – Lecture pour la latitude 70° nord, et la déclinaison +15° (ou la latitude 70° sud et la déclinaison -15°). Le jour dure plus de 18 h. Aucune ligne de crépuscule ne coupe le parallèle 15° : le crépuscule dure toute la nuit. Pour les déclinaisons supérieures à 20° (en valeur absolue), le Soleil ne se couche pas de la journée.*

![](_page_24_Picture_15.jpeg)

*Fig. 4 – Plus près de nous, pour Paris : la nuit du solstice d'été (21 juin), le Soleil ne passe pas sous la ligne du crépuscule astronomique.*

Quant à l'arc de cercle qui coupe les parallèles, la place manque pour expliquer son rôle dans l'instrument. Pour le savoir, consulter la notice jointe avec l'instrument.

Si vous voulez réaliser un tel instrument, la maquette peut être téléchargée à l'adresse : <https://www.astrolabe-science.fr/maquette-duree-jour-crepuscule/>

David Alberto, professeur de physique-chimie en lycée, s'est lancé dans l'astronomie à l'occasion d'une école d'été du CLEA. Son portrait a été fait dans le n°7 du magazine ("Parole à un gnomoniste").

### **DÉTERMINER LA DÉCLINAISON D'UN MUR Roger Torrenti**

Et si le mur sur lequel vous souhaitez réaliser un cadran solaire n'est pas orienté plein sud, voire peut*être incliné, comment évaluer ces deux angles ?*

Vous savez qu'un cadran solaire peut se tracer facilement et êtes décidé à vous lancer dans le tracé d'un cadran solaire vertical (destiné au mur de votre maison ou immeuble, de l'école ou de tout autre mur sur lequel vous aurez eu la permission de le faire), vous étant assuré, si nécessaire, du concours d'artisans capables de le réaliser.

Vous tracez alors le cadran en quelques clics en utilisant TraCad par exemple<sup>1</sup> et commencez à saisir les données relatives à votre cadran (latitude et longitude du lieu d'installation, rapport hauteur - largeur de la table du cadran, etc.) mais hésitez à entrer les valeurs déclinaison et inclinaison : le mur est-il plein sud (dans l'hémisphère nord) et bien vertical comme vous le supposez ?

*La déclinaison (ou « déclinaison gnomonique ») D d'un mur est l'angle (compté négativement vers l'est, positivement vers l'ouest) entre la perpendiculaire au mur et le « plan méridien » (plan vertical comprenant la direction nord-sud). Si D = 0° le mur est plein sud (et le cadran dit « méridional »).*

*L'inclinaison d'un mur est l'angle que fait une perpendiculaire au mur avec la verticale ; il est donc égal à 90° lorsque le mur est strictement vertical.*

Pour mesurer l'inclinaison (vérifier la verticalité) du mur, un fil à plomb et un rapporteur devraient vous suffire (illustration 1). À noter que les murs, aujourd'hui, étant généralement bien verticaux, vous pourrez toujours supposer que le mur est vertical puis ajuster la table lors de la fixation du cadran ou, si vous réalisez directement le cadran sur le mur, préparer une sous-couche bien verticale pour la table du cadran.

![](_page_25_Figure_7.jpeg)

<sup>1</sup> [Tracer un cadran solaire en quelques clics \(TRACAD/CALCAD](https://www.cadrans-solaires.info/wp-content/uploads/2023/02/mag-CSpour-tous-n7_Tracad.pdf))

<span id="page-25-0"></span>Mais pour la déclinaison, comment faire ?

Le plus simple est bien entendu d'utiliser une boussole que vous placerez devant le mur afin de lire l'angle entre la direction nord-sud donnée par la boussole et la perpendiculaire au mur, que vous pourrez matérialiser avec une équerre (illustration 2). Solution simple, mais peu précise car la valeur lue (corrigée de la valeur de la déclinaison magnétique) dépend de la qualité de la boussole, de la présence éventuelle de masses ferreuses à proximité, de la précision de mesure,…

![](_page_25_Picture_12.jpeg)

Une autre solution simple : utiliser Google Maps<sup>2</sup> ou le portail public français Geoportail<sup>3</sup> (illustration 3) et mesurer avec un rapporteur, sur une copie d'écran, l'angle entre la direction nord-sud (donnée par la verticale de la carte) et la perpendiculaire à votre mur, telle qu'elle peut être tracée sur la carte. Une fois encore, solution simple mais pouvant manquer de précision pour le cadran que vous allez réaliser, que vous voulez bien entendu le plus précis possible…

![](_page_25_Picture_14.jpeg)

*Illustration 3 (la déclinaison du mur est ici de 10° ouest)*

Cadrans solaires pour tous - n°10 - Hiver 2023-2024

<sup>2</sup> <https://www.google.fr/maps/> <sup>3</sup> <https://www.geoportail.gouv.fr/>

Il existe en fait de nombreuses méthodes, plus ou moins complexes, pour évaluer avec précision la déclinaison d'un mur. Nous en évoquerons ici une seule, qui vous permettra de faire appel aux connaissances que vous avez pu acquérir en trigonométrie et en gnomonique.

#### ÉTAPE 1 (illustration 4)

Prenez un support rigide carré de 50 cm à 1 m de côté (carton épais ou mieux un morceau de tablette mélaminée blanche pour étagère) et fixez une tige longue et pointue (un clou de 5 à 10 cm traversant le support fera l'affaire) près du milieu d'une arête du support. Assurez-vous avec une équerre que la tige est strictement perpendiculaire au support ! Matérialisez la verticale passant par le pied du clou et attachez un fil à plomb près du pied du clou, puis placez le support contre le mur. Vous vérifierez ainsi le bon positionnement du support (la verticale tracée doit suivre le fil à plomb) et… vous pourrez en profiter pour vérifier la verticalité du mur, voire évaluer son inclinaison !

Notez alors sur le support (avec un crayon par exemple) la position du point P, ombre de l'extrémité du clou sur le support, en notant précisément l'heure (légale) de l'opération. Retirez le support et mesurez la distance PO, O étant l'intersection de la droite horizontale passant par P et de la verticale tracée sur le support. Faire cette mesure lorsque cette distance n'est pas trop grande (P situé hors du cadre) ni trop petite (imprécision de la mesure).

#### ÉTAPE 2 (illustration 5)

L'angle θ que fait la direction du Soleil (qui a alors un azimut A) avec le plan vertical contenant la tige se déduit logiquement de la formule θ = arctan PO / L, L étant la longueur de la tige. Mais puisque vous connaissez l'azimut du Soleil à l'heure de la mesure par la formule rappelée ci-après, vous pourrez en déduire alors la déclinaison D du mur !

#### *L'azimut A du Soleil est donné par la formule*

*tan A = sin H / (sin φ . cos H – cos φ . tan δ)*

*avec H l'angle horaire du Soleil, φ la latitude du lieu et δ la déclinaison du Soleil, et en rappelant que H peut être exprimé en degrés ou en heures (1 h = 15°) et qu'à 10 h heure solaire H = -30°, à 13 h : H = +15°, etc.*

Attention cependant : dans l'exemple donné, D est égal à θ – A mais cela dépend de la déclinaison du mur et de l'heure de la mesure. Dans certains cas ce sera  $θ + A$  ou  $A - θ$ , ce que l'illustration 5 permet de concevoir.

<sup>4</sup> <https://gnomonique.fr/forum/viewtopic.php?t=21>

![](_page_26_Figure_12.jpeg)

On trouvera une présentation plus élaborée de cette méthode sur le forum d'Yvon Massé<sup>4</sup> qui renvoie même, pour les moins matheux ou les plus pressés des lecteurs, à un outil en ligne du bien regretté Michel Lalos permettant de déterminer en un simple clic l'inclinaison et la déclinaison d'un mur à partir de mesures réalisées avec un tel dispositif !

Roger Torrenti est l'auteur du *MOOC cadrans solaires*<sup>5</sup> (cours en ligne gratuit) et le responsable éditorial du magazine *Cadran solaires pour tous*.

<sup>5</sup> <https://www.cadrans-solaires.info/>

### <span id="page-27-0"></span>**UN GLOSSAIRE POUR TOUS ! Comité éditorial**

Au cours de l'une des réunions périodiques du Comité éditorial de ce magazine, Joël Petit a soumis l'idée qu'un glossaire relatif à la gnomonique et aux cadrans solaires soit mis à la disposition des lecteurs afin que le magazine soit réellement « pour tous », chaque lectrice ou lecteur pouvant alors se référer à une définition précise des termes qu'il ne connaît pas ou dont il veut vérifier la définition précise.

L'idée a été accueillie très favorablement et certains membres sont partis à la recherche de glossaires existants, dans les ouvrages publiés à ce jour ou sur Internet.

La conclusion de cette recherche est qu'il n'existait pas à ce jour de glossaire répondant aux critères que le Comité avait fixés :

- suffisamment exhaustif, couvrant la majeure partie des termes concernant les aspects théoriques (gnomoniques) et pratiques des cadrans solaires,
- présentant des définitions suffisamment explicites et réellement compréhensibles par tous (même les débutants),
- développé sous une licence Creative Commons permettant une réutilisation, voire un développement complémentaire, par des tiers, à condition de citer la source initiale du travail et qu'il n'y ait pas d'objectif commercial à cette réutilisation.

Le Comité éditorial a donc décidé de développer un tel glossaire.

Dans une première étape, l'ensemble du Comité a listé les termes qu'il convenait d'inclure dans un tel glossaire, la diversité des parcours des membres du comité (gnomonistes, cadraniers, enseignants, littéraires, historiens, etc.) garantissant une pertinence raisonnable d'une telle liste (de 100 termes environ).

Puis, un groupe restreint composé d'Yves Opizzo, Yvon Massé et Roger Torrenti s'est attelé à la tâche longue et délicate de proposer une première version de ce glossaire.

Les autres membres du Comité ont alors été sollicités pour vérifier si toutes les définitions étaient bien compréhensibles et complètes, s'ils ne voyaient pas des expressions à modifier ou

des termes à ajouter, et si l'ensemble leur paraissait cohérent…

Nous sommes très heureux de vous présenter dans ce numéro le résultat final de ce travail collaboratif.

Nous tenons à préciser que nous sommes pleinement conscients que le domaine de la gnomonique et des cadrans solaires est aussi bien celui des femmes que des hommes, même si la double flexion ou le point médian ou toute autre forme d'écriture inclusive n'ont pas été systématiquement utilisés dans ce glossaire.

Le glossaire est disponible sous la forme d'un fichier pdf que vous pouvez télécharger par le lien https://bit.ly/3uamF4k.

Il a été également (ou sera très prochainement) mis en ligne sur les sites de membres du Comité :

- Le MOOC cadrans solaires de Roger Torrenti<sup>1</sup>,
- Le forum d'Yvon Massé2,
- Le site d'Yves Opizzo3,
- Le site de Jean-Luc Astre<sup>4</sup>,
- Le site de la CCSQ de Jasmin Gauthier5,
- Le site de David Alberto<sup>6</sup>.

Nous espérons qu'il sera utile au plus grand nombre. N'hésitez cependant pas à nous faire part de toute remarque ou suggestion qui nous permettrait d'améliorer ce glossaire.

Et n'hésitez pas, dans le cadre de la licence Creative Commons BY-NC-SA 4.0 DEED7, à réutiliser ce travail dans vos projets et d'ainsi faire vivre librement et développer le domaine de la gnomonique et des cadrans solaires !

*Doh Koffi Addor, David Alberto, Jean-Luc Astre, Pierre-Louis Cambefort, Claude Gahon, Jasmin Gauthier, Alix Loiseleur des Longchamps, Yvon Massé, Yves Opizzo, Joël Petit, Michèle Tillard, Roger Torrenti.*

<sup>1</sup> <https://www.cadrans-solaires.info/>

<sup>2</sup> <https://gnomonique.fr/forum/>

<sup>3</sup> <http://www.opizzo.de/>

<sup>4</sup> <https://cadsolonline.web-pages.fr/>

<sup>5</sup><https://sites.google.com/site/ccsq2015/>

<sup>6</sup> [https://www.astrolabe-science.fr](https://www.astrolabe-science.fr/)

<sup>7</sup> <https://creativecommons.org/licenses/by-nc-sa/4.0/deed.fr>

![](_page_28_Picture_0.jpeg)

### **LA PAROLE À UN GNOMONISTE**

![](_page_29_Picture_1.jpeg)

M. André Beaulieu (1935- 2016) a été le gnomoniste-cadranier le plus prolifique de la province de Québec. Il a produit plus de 50 cadrans, la plupart gravés sur pierre, tous répertoriés sur le site

internet de la Internet de la Commission des Cadrans Solaires du Québec, la CCSQ<sup>1</sup>.

C'est en octobre 1995 que nous avons fait la [CCSQ](https://sites.google.com/site/ccsq2015/home?authuser=0). connaissance de M. Beaulieu. C'était lors d'une rencontre périodique de la Société d'astronomie du Planétarium de Montréal.

Parmi les différentes activités présentées, M. Beaulieu se montra très intéressé par la partie cadrans solaires et il fut convenu d'une rencontre à sa demeure entre lui et M. André E. Bouchard, alors président de la CCSQ.

M. Beaulieu lui fit alors part de sa joie d'apprendre qu'il existait une association d'amateurs de cadrans solaires. Il lui montra les cadrans qu'il avait déjà réalisés comme celui pour M. Cortez<sup>2</sup> ou celui pour sa voisine<sup>3</sup>.

Il a décrit son enfance comme ayant été très difficile puisqu'il est issu de la crèche. C'est un autodidacte qui a fait carrière dans la marine sur le Saint-Laurent. M. Beaulieu a toujours été un grand défenseur de la langue française au Canada. Pour la conduite des bateaux sur le fleuve, il se décrivait comme « homme de roue » au lieu d'utiliser l'appellation anglaise de « wheel man ».

![](_page_29_Picture_8.jpeg)

*Photo 1*

<https://sites.google.com/site/ccsq2015/home?authuser=0> <https://sites.google.com/site/ccsq2015/207?authuser=0> <https://sites.google.com/site/ccsq2015/202?authuser=0> https://sites.google.com/site/ccsg2015/364?authuse <https://sites.google.com/site/ccsq2015/230?authuser=0> 6 <https://sites.google.com/site/ccsq2015/336?authuser=0>

<span id="page-29-0"></span>Pour réaliser ses cadrans solaires, M. Beaulieu n'a jamais utilisé d'ordinateur ni de calculatrice. Ancien marin, il vérifiait ses calculs d'orientation de cadrans avec un « Polaris ».

Pour les cadrans d'envergure, il fabriquait de grandes équerres et de grands rapporteurs d'angle comme on le voit sur la photo 1 (de Romain Pelletier*)* ci-dessous, extraite de l'article paru dans *La Voix de la Matanie*. Ce cadran analemmatique est installé aux Jardins de Doris dans le Bas Saint-Laurent<sup>4</sup>.

Il a été aussi un restaurateur de cadrans solaires comme celui de l'église de la Visitation<sup>5</sup> à Montréal : ce cadran avait disparu depuis longtemps, uniquement son piédestal apparaissait à la surface du sol.

M. Beaulieu était un vulgarisateur à la verve inépuisable. Nous le voyons ci-dessous (photo 2) décrire à l'assistance le fonctionnement d'un cadran solaire suite au dévoilement d'un cadran dont il a été l'instigateur, celui de la ville de Montebello<sup>6</sup> dans la région de l'Outaouais.

Il était aussi le mentor de jeunes apprentiscadraniers. Tout en les initiant aux principes de la gnomonique, il les invitait à venir travailler dans son atelier, situé sur la rue Fullum à Montréal. Nous le voyons ci-dessous (photo 3) surveiller les progrès d'une de ses élèves.

Jasmin Gauthier [ccsq2015@gmail.com](mailto:ccsq2015@gmail.com) Ex-président de la CCSQ

![](_page_29_Picture_17.jpeg)

*Photo 2*

*Photo 3*

Cadrans solaires pour tous - n°10 - Hiver 2023-2024

### **LA PAROLE À UN CADRANIER**

Zarbula, cadranier piémontais, qui a réalisé, dans la seconde moitié du XIX<sup>e</sup> siècle, dans les Alpes françaises et italiennes (Queyras, Briançonnais, etc.) plus de 100 cadrans solaires, des cadrans verticaux dont de très nombreux sont encore admirables aujourd'hui.

Son nom complet était-il Giovanni Francesco Zarbula, comme l'indiquent Wikipédia<sup>1</sup> et la plupart des sources relatives à l'histoire de la gnomonique et des cadrans solaires ? S'agit-il de Gioanni Zarbolla dont on a retrouvé des signatures ? Le nom Zarbula désigne-t-il plutôt la « marque » d'une famille de maçons, peintres, cadraniers ayant écumé cette région, ce que corroboreraient diverses périodes qui, selon Gaëlle Putelat<sup>2</sup>, caractérisent son œuvre : période des oiseaux, géométrique et baroque. Oui mais… l'œuvre de Picasso a connu également des périodes (bleue, rose, cubiste, ingresque et classique, surréaliste) et c'était le même homme ! Le mystère persiste…

Autre mystère, comment cet artisan a-t-il réussi, à cette époque, dans cette région, à réaliser des cadrans donnant l'heure solaire (l'heure alors en usage) avec précision (à moins de 5 minutes près) ? Comment fixer si minutieusement le style et réaliser un tracé des lignes horaires si parfait ?

![](_page_30_Picture_4.jpeg)

<span id="page-30-0"></span>Ce mystère a, lui, été résolu au fil des ans, grâce notamment aux travaux de Paul Gagnaire et Michel Ugon dont on peut télécharger<sup>3</sup> un diaporama expliquant les principes de conception des cadrans de Zarbula. Le gnomoniste Joël Robic a même réalisé<sup>4</sup> « Mon Zarbula » en hommage à cet homme et pour mieux mettre en valeur la technique de tracé.

N'hésitez donc pas, si vous allez dans les Alpes : allez admirer une réalisation de Zarbula ! Vous les reconnaîtrez assez facilement : cadre de faux marbre en trompe l'œil, peinture à fresque pour la table du cadran, richement décorée, et avec souvent la même devise « Sans le soleil, je ne suis rien, et toi, sans Dieu, tu ne peux rien ».

Quel que soit le mystère qui entoure encore le personnage, il est un maître reconnu et lorsqu'on se trouve au pied d'un cadran de Zarbula on est tenté de chuchoter « C'est un Zarbula ! » comme l'on chuchoterait « C'est un Monet ! » en visitant un musée ou « C'est un Bansky » en découvrant, un matin, un graffiti au coin d'une rue…

Source d'inspiration de nombreux cadraniers, personnage de roman<sup>5</sup>, Zarbula a fait l'objet d'un dossier très complet<sup>6</sup> sur le site du bien regretté Michel Lalos.

![](_page_30_Picture_10.jpeg)

*Sur une maison de Saint-Véran (Hautes-Alpes) Sur l'église de Molines-en-Queyras (Hautes-Alpes)*

[https://fr.wikipedia.org/wiki/Giovanni\\_Francesco\\_Zarbula](https://fr.wikipedia.org/wiki/Giovanni_Francesco_Zarbula)

<sup>2</sup> Cadrans solaires du Queyras - Balade à l'heure du soleil - Gaëlle Putelat et Pierre Putelat - Éditions Du Queyras - 2015

<sup>3</sup> [http://michel.lalos.free.fr/cadrans\\_solaires/zerbola/methode/Methode\\_Zarbula.pdf](http://michel.lalos.free.fr/cadrans_solaires/zerbola/methode/Methode_Zarbula.pdf)

<http://www.cadrans-solaires.fr/zarbula.html>

<sup>5</sup> Les Larmes du Soleil - Michel Floro et Alain Rota - Éditions La Fontaine de Siloé - 2005

<sup>6</sup> [http://michel.lalos.free.fr/cadrans\\_solaires/zerbola/zarbula.php](http://michel.lalos.free.fr/cadrans_solaires/zerbola/zarbula.php)

### <span id="page-31-0"></span>**ZOOM SUR…**

### *UN CADRAN SOLAIRE*

*UNE CARTE*

*POSTALE*

À Coaraze dans les Alpes-Maritimes, le « Village du soleil » présenté dans le n°9 du magazine, à la Chapelle bleue, dans un terrain calcaire sédimentaire que petits et grands explorent à la recherche de fossiles, un cadran en forme de coquille, dont la devise est empruntée au *Petit Prince* de Saint-Exupéry : *On ne voit bien qu'avec le cœur*.

En vente sur <https://www.beekollect.fr/> une belle carte postale ancienne intitulée *Maison du Cadran Solaire*. Un moment de la vie de Verrières-le-Buisson (Essonne) mis en scène autour d'un cadran que l'on peut toujours admirer aujourd'hui au 46 rue

![](_page_31_Picture_3.jpeg)

![](_page_31_Picture_4.jpeg)

*UN TIMBRE*

*UNE VIDÉO* Le site web du très regretté Michel Lalos consacré aux cadrans solaires [http://michel.lalos.free.fr,](http://michel.lalos.free.fr/) une mine d'or dont nous avons souvent parlé dans ce magazine, est toujours accessible en ligne. On y trouve, entre autres, une rubrique *Philatélie et cadrans solaires* présentant ce beau timbre autrichien.

![](_page_31_Picture_8.jpeg)

« Eh oui, les cadrans solaires c'est aussi de l'astronomie ! ». C'est ainsi qu'est présentée cette vidéo de moins de 9 min dans laquelle Jacques Auriau de la SAPCB (Société d'Astronomie Populaire de la Côte Basque <https://www.astrobasque.com/>) nous compte l'histoire de la gnomonique et des réalisations de cadrans solaires. Scannez le QR code ci-contre ou utilisez le

lien indiqué.

d'Estienne d'Orves.

![](_page_31_Picture_10.jpeg)

<https://www.youtube.com/watch?v=bVsbr-Uin0E>

### **ZOOM SUR…**

![](_page_32_Picture_1.jpeg)

Et si vous réalisiez un cadran hémisphérique semblable aux scaphés et polos de l'Antiquité… en papier ! Vous trouverez sur ce site (en anglais) modèles à découper et modes d'emploi !

*UN LOGICIEL OU UN SITE WEB*

<https://www.instructables.com/A-Hemispherical-Paper-Sundial/>

![](_page_32_Picture_5.jpeg)

Nous avons eu le plaisir de recevoir ce trimestre Masato Oki, vice-président de la JSS (Société japonaise des cadrans solaires - [https://sundial.stars.ne.jp/\)](https://sundial.stars.ne.jp/) qui a édité en 2002 un ouvrage richement documenté, en japonais et anglais, répertoriant 500 cadrans du Japon, accompagné d'un autre ouvrage en japonais donnant des informations complémentaires sur ces cadrans. Masato Oki, auteur des deux ouvrages, nous les a aimablement remis, ainsi qu'une traduction en français du second, qui peut être téléchargée depuis le lien ci-dessous. <https://bit.ly/3StvkJg>

*UN LIVRE*

![](_page_32_Figure_8.jpeg)

![](_page_32_Figure_9.jpeg)

Vous souhaitez vous familiariser avec les formules de la trigonométrie sphérique si chères aux astronomes et aux spécialistes de gnomonique ? Téléchargez via le lien <https://bit.ly/3qUknVE> le cours de Georges Paturel (Observatoire de Lyon) qui, en 5 pages, vous présente cette branche des mathématiques qui paraîtra probablement un peu ardue à ceux ne maîtrisant pas la géométrie dans l'espace…

*UNE FORMULE*

Sur ce cadran solaire ornant une maison particulière du village d'Allos (Alpes-Maritimes), une devise simple mais bien sympathique : « Bienvenue chez nous ».

*UNE DEVISE*

<span id="page-33-0"></span>**JEUX ET ÉNIGMES**

### **UNE DEVINETTE**

### TROUVEZ L'INTRUS

Parmi les affirmations ci-dessous, une seule est fausse. Saurez-vous identifier laquelle ?

- 1. Dans le style emprunté des « précieuses ridicules » moqué par Molière, Voltaire (dans *La vie de Molière*) nous apprend qu'un cadran solaire a pu être appelé « greffier solaire ».
- 2. Au-dessus de notre tête, à la verticale, se trouve le zénith, et sous nos pieds, à l'opposé, le nadir.
- 3. La position de yoga ci-dessous s'appelle « le cadran solaire ».
- 4. En 2008, pour célébrer ses 50 ans d'existence, la NASA a envoyé par radio vers l'espace un message contenant la chanson *Imagine* de John Lennon.
- 5. La phrase « La Terre tourne autour du Soleil » est à valeur gnomique (adjectif de même racine que gnomonique)
- 6. On appelle Amphisciens les peuples de la zone intertropicale car leur ombre est dirigée tantôt au nord, tantôt au sud selon la période de l'année. Et on appelle Périsciens ceux habitant audelà des cercles polaires, qui peuvent voir leur ombre faire un tour complet autour d'eux aux périodes de l'année où le Soleil ne se couche pas de la journée.

![](_page_33_Picture_10.jpeg)

### **UNE ÉNIGME** SUR LE MUR D'UNE ÉGLISE

Vous flânez près d'une église en Écosse et apercevez cette gravure sur le mur principal de l'édifice. De quoi s'agit-il ?

![](_page_33_Picture_13.jpeg)

### **JEUX ET ÉNIGMES**

### **U<sup>N</sup> PROBLÈME GNOMONIQUE**

DEUX FOIS PLUS HAUT !

Récemment, le fil X (anciennement Twitter) de @PatrimoineHorlo rappelait qu'en 1988, Fanchon et Laurent Maget ont conçu, réalisé et filmé un projet de cadran solaire monumental au Mont SaintMichel (photo ci-dessous extraite du site [http://maget.maget.free.fr/\)](http://maget.maget.free.fr/). Utilisant comme gnomon la statue de saint Michel placée au sommet de l'église abbatiale et culminant à 150 mètres au-dessus du rivage, ils ont installé des infrastructures à marée basse permettant d'indiquer les heures et demiheures, formant une ligne au pied du Mont, afin que ce cadran solaire puisse fonctionner à l'équinoxe d'automne. Magnifique projet poétique de « land art », éphémère puisque les marées ont rapidement emporté les infrastructures.

À ce tweet, un autre fil X, @chilled\_wizard, répondait que l'on pourrait envisager une œuvre comparable utilisant le sommet de la tour Eiffel, qui culmine à 330 m (antennes comprises).

Et si vous releviez le défi ? Sauriez-vous déterminer l'endroit précis à Paris où l'ombre de l'extrémité de l'antenne de la tour Eiffel est située, à midi solaire, à l'équinoxe d'automne ?

![](_page_34_Picture_6.jpeg)

### **U<sup>N</sup> TEST RAPIDE**

ÉCLAIREMENT D'UN CADRAN SOLAIRE

La durée d'éclairement d'un cadran solaire vertical plein sud (c'est-à-dire la durée pendant laquelle le cadran est éclairé par le Soleil) est-elle, en Europe continentale, plus longue au début de l'été qu'au début du printemps ?

![](_page_34_Picture_10.jpeg)

Cadran solaire sur le mur de l'hôtel Dupin à Paris

Cadrans solaires pour tous - n°10 - Hiver 2023-2024

### **SOLUTIONS DES JEUX ET ÉNIGMES**

### <span id="page-35-0"></span>**UNE DEVINETTE**

L'intrus est l'affirmation n°4 car le message radio de la NASA ne contenait pas *Imagine*… mais *Across the Universe* (*À travers l'Univers*) des Beatles, dont le titre est bien en phase avec l'objectif du message…

En ce qui concerne les autres affirmations :

- Voltaire nous apprend en effet qu'Antoine Houdar de la Motte appelle « greffier solaire » un cadran solaire dans une courte fable de son ouvrage Fables nouvelles, publié en 1719 (photo cidessous)
- Le magazine *Cadrans solaires pour tous* se dégage de toute responsabilité si vous tentez la position de yoga « cadran solaire » sans expérience ni préparation !  $\odot$
- Gnomique signifie en effet « Qui exprime un fait général de connaissance ».
- Attention: les mots Périsciens et Amphisciens sont désuets : les employer en étant conscient de cela...

![](_page_35_Picture_8.jpeg)

N jour la Montre au Quadran infultoit, Demandant quelle heure il étoit. Je n'en feais rien, dit le Greffier Solaire. Eh! que fais-tu donc là, fi tu n'en fçais pas plus? J'attends, répondit-il, que le Soleil m'éclaire; Je ne scais rien que par Phoebus. Attends-le donc; moi je n'en ai que faire, Dit la Montre; fans lui je vais toujours mon train.

La Montre & le Quadran folaire.

Illustration et texte de la fable [d'A](https://gallica.bnf.fr/ark:/12148/btv1b8613373p/f204)ntoine Houdar de la Motte <https://gallica.bnf.fr/ark:/12148/btv1b8613373p/f204>

### **UNE ÉNIGME**

Vous avez peut-être pensé à un cadran canonial mais ce n'en est pas un… Un cadran canonial est typiquement constitué (photo ci-dessous) d'un demi-cercle (parfois d'un cercle complet) divisé en secteurs réguliers et d'un style perpendiculaire au mur, fixé au centre du cercle. Il ne donne pas l'heure solaire mais indique le début des actes liturgiques.

Ce qui figure sur la photo prise en Écosse n'est pas un cadran canonial mais un repère de nivellement, installé souvent sur les murs de bâtiments publics afin que les géomètres disposent de repères fixes (position et hauteur) dans leurs mesures. Un tel repère peut revêtir des formes très différentes : petit cylindre de métal scellé dans le mur, plaque décorative, etc.

![](_page_35_Picture_14.jpeg)

### **SOLUTIONS DES JEUX ET ÉNIGMES**

### **U<sup>N</sup> PROBLÈME GNOMONIQUE**

Considérons tout d'abord le schéma ci-dessous à gauche : aux équinoxes, à midi solaire, le point A (extrémité de l'ombre de la tour Eiffel) sera situé dans la direction nord-sud passant par le pied B de la tour Eiffel, la distance AB étant égale, puisque la déclinaison du Soleil est égale à 0° (voir la vidéo <https://bit.ly/4080lEJ>), à 330 / (tan (90° - φ) soit 377,7 m environ, φ étant la latitude du pied de la tour Eiffel (que Google Earth [https://earth.google.com](https://earth.google.co/) permet d'évaluer à 48° 51' 29"). Or, 377,7 m au sol correspond à un angle α au centre de la Terre de 377,7 / R radians, R étant le rayon de la Terre (6 371 km environ), c'est-à-dire un angle d'environ 12''. La longitude de B étant de 2° 17' 40'', A pourra aisément se trouver sur Google Earth avec les coordonnées 48° 51' 41'' (écart de latitude de 12'' avec le point B) et 2° 17' 40'' (longitude égale à celle de B). La droite (en jaune sur l'illustration centrale) que suivra l'ombre du sommet de la Tour Eiffel aux équinoxes est dans la direction est-ouest et passe par le point A.

Une autre méthode est d'utiliser le portail public français [https://www.geoportail.gouv.fr/.](https://www.geoportail.gouv.fr/) Geoportail comporte en effet un outil 'Mesurer une distance' qui permet de déterminer aisément (voir illustration de droite) le point situé à 377,7 m au nord du pied de la tour Eiffel !

![](_page_36_Figure_4.jpeg)

### **U<sup>N</sup> TEST RAPIDE**

On serait tenté de répondre « Au début de l'été bien entendu ! », or, c'est le contraire !

En effet, pour qu'un cadran solaire soit effectivement éclairé par le Soleil, il faut (en l'absence d'ombres portées par l'environnement extérieur), d'une part que le Soleil soit au-dessus de l'horizon (c'est-à-dire que sa hauteur soit supérieure à 0°), d'autre part que le Soleil soit devant la table du cadran (c'est-à-dire que son azimut soit compris entre -90° et +90°). Or, de l'équinoxe de printemps à l'équinoxe d'automne, en Europe continentale, le Soleil (qui a alors une déclinaison positive) se lève au nordest et se couche au nord-ouest (donc derrière la table), et la durée d'éclairement du cadran solaire (vertical plein sud) est alors inférieure à 12 h (sa valeur aux équinoxes).

![](_page_36_Figure_8.jpeg)

Le graphe ci-dessus, représentant l'évolution, à Paris, de la hauteur et de l'azimut du Soleil au cours de l'année, permettra de mieux comprendre pourquoi la durée d'éclairement d'un cadran vertical plein sud est plus courte au début de l'été qu'au début du printemps ou de l'automne…

### <span id="page-37-0"></span>**LA MARCHE DE L'HEURE**

Cette page est consacrée, depuis le n°4 du magazine, à l'une des dernières créations originales du prolifique gnomoniste-cadranier Claude Gahon [claudegahon@yahoo.fr.](mailto:claudegahon@yahoo.fr)

Pour ce numéro a été choisi « La marche de l'heure », cadran fondé sur le concept de cadran équatorial (auquel Claude Gahon a souvent recours dans ses créations), et que l'on déploie, comme un éventail, pour lire l'heure solaire…

![](_page_37_Picture_3.jpeg)

Cadran de type équatorial. Partant de la position "replié" et grâce à l'ergot, on déploie les marches jusqu'à ce que l'ombre de l'index soit la plus petite possible. Dans cette position. l'heure est indiquée par le N° de la dernière marche découverte. Sur le croquis on lit 10h solaire. La plage horaire utile va de 5h à 19h.

Ce cadran est adaptable à toute latitude grâce à la flexibilité de la tige en aluminium.

![](_page_37_Picture_6.jpeg)

Claude Gahon a réalisé une courte vidéo sur ce cadran, que l'on peut retrouver sur <https://youtu.be/FEytmbW7DMg> ou en scannant le QR code ci-dessous.

![](_page_37_Picture_8.jpeg)

![](_page_37_Picture_9.jpeg)

c.cahor

## VRAI ET

Jeux et énigmes sur les<br>cadrans solaires sttes, énigmes, problèmes<br>moniques, et tests rapides

![](_page_38_Picture_2.jpeg)

*Ci-dessus : le livre « Jeux et énigmes sur les cadrans solaires » a été publié en juin 2023. Son contenu est issu des 8 premiers numéros de ce magazine. Il regroupe plus précisément les devinettes, énigmes, problèmes gnomoniques et tests rapides de la section « Jeux et énigmes » de chaque numéro paru à la date de publication, soit un total de 32 jeux et énigmes, accompagnés des 32 solutions. Il peut être téléchargé gratuitement ou commandé en version papier depuis l'adresse https://www.cadrans[solaires.info/jeux-enigmes/. Une](https://www.cadrans-solaires.info/jeux-enigmes/) façon différente, ludique, de tester ou d'améliorer ses connaissances, de se familiariser avec les cadrans solaires et leur science : la gnomonique…*

*Page suivante : cadrans solaires de Bretagne (voir article p. 20 et 21)*

![](_page_39_Picture_0.jpeg)

УĦ

À Ploudalmézeau (29) - Cadran horizontal gravé sur schiste. Étudeprojet P. Labat - gravure M. Théotec. Vues de la sphère terrestre, du pôle Sud et du pôle Nord. Heures de midi de 15 villes du monde dans le cadre d'interventions humanitaires. Phares de l'Île Vierge et du chenal du Four en mer d'Iroise. Devise « amaň hag e lec'h all » (« ici ou ailleurs »).

![](_page_39_Picture_3.jpeg)

![](_page_39_Picture_4.jpeg)

À Quimper (29) - Cadran vertical méridional en schiste de 1772 « *Fait Par QUEAU pour MISSIR AUGUSTIN LE ROY Prêtre »*. Sur ce cadran de 87 x 66,5 cm nous observons la grande richesse des « Arma Christi » (instruments de la Passion du Christ), au nombre de 23. C'est un travail remarquable que l'on retrouve sur plusieurs sites en Finistère.

Au château des Rochers-Sévigné à Vitré (35) - Le seul cadran multiple important connu à ce jour en Bretagne : 20 cadrans. Il doit dater du XVI<sup>e</sup> siècle. Il est en calcaire, matière classique avec le grès pour une telle réalisation. Plusieurs cadrans verticaux, polaires, équatoriaux, plans et concaves. Une restauration importante est à exécuter pour le rendre lisible à tous.

![](_page_39_Picture_7.jpeg)